**Lectures' Notes** 

# **STAT – 106 BIOSTATISTICS**

**Summer Semester 1424/1425 STAT- 106** 

**Teacher: Dr. Abdullah Al-Shiha Office: 2B43 Building # 4 Department of Statistics and Operations Research College of Science, King Saud University** 

**Textbook: Elementary Biostatistics with Applications from Saudi Arabia By: Dr. Nancy Hasabelnaby**

Department of Statistics and O.R. − 1 − King Saud University

#### **Chapter 1 : Organizing and Displaying Data**

#### **Introduction:**

#### **Statististcs**:

Statistics is that area of study which is interested in learning how to collect, organize, and summarize information, and how to answer research questions and draw conclusions.

#### **Bostatistics:**

If the information is obtained from biological and medical sciences, then we use the term biostatistics.

#### **Populations:**

A population is the largest group of people or things in which we are interested at a particular time and about which we want to make some statements or conclusions.

#### **Samples:**

From the population, we select various elements (or individuals) on which we collect our information. This part of the population on which we collect data is called the sample.

#### **Sample Size:**

The number of elements in the sample is called the sample size and is denoted by *n*.

#### **Variables:**

The characteristics to be measured on the elements of the population or sample are called variables.

#### **Example of Variables**:

- Height No. of cars
- Sex Educational Level

#### **Types of Variables:**

(1) Quantitative Variables:

The values of a quantitative variable are numbers indicating how much or how many of something. Examples:

- Weight

- Family Size
- Age

(2) Qualitative Variables:

The values of a qualitative variable are words or attributes indicating to which category an element of the population belong.

Examples:

- blood type
- educational level
- nationality

### **Types of Quantitative Variables:**

Discrete Variables:

A discrete variable can have countable number of values (there are jumps between the values)

Examples: - family size  $(x = 1, 2, 3, ...)$ 

- number of patients  $(x = 0, 1, 2, 3, ...)$ 

Continuous Variables:

A continuous variable can have any value within a certain interval of values.

Examples: - height  $(140 < x < 190)$ 

- blood sugar level  $(10 < x < 15)$ 

## **1.2. Organizing The Data**

- Ungrouped (or Simple) frequency distributions for:
	- qualitative variables
	- discrete quantitative variables with a few different values
- grouped frequency distributions for:
	- continuous quantitative variables
	- discrete quantitative variables with large number of different values

**Example**: (Simple frequency distribution or ungrouped frequency distribution).

The following data represent the number of children of 16 Saudi women:

3, 5, 2, 4, 0, 1, 3, 5, 2, 3, 2, 3, 3, 2, 4, 1

- Variable =  $X = no$ . of children (discrete, quantitative)
- Sample size  $=$   $n = 16$
- The possible values of the variable are: 0, 1, 2, 3, 4, 5

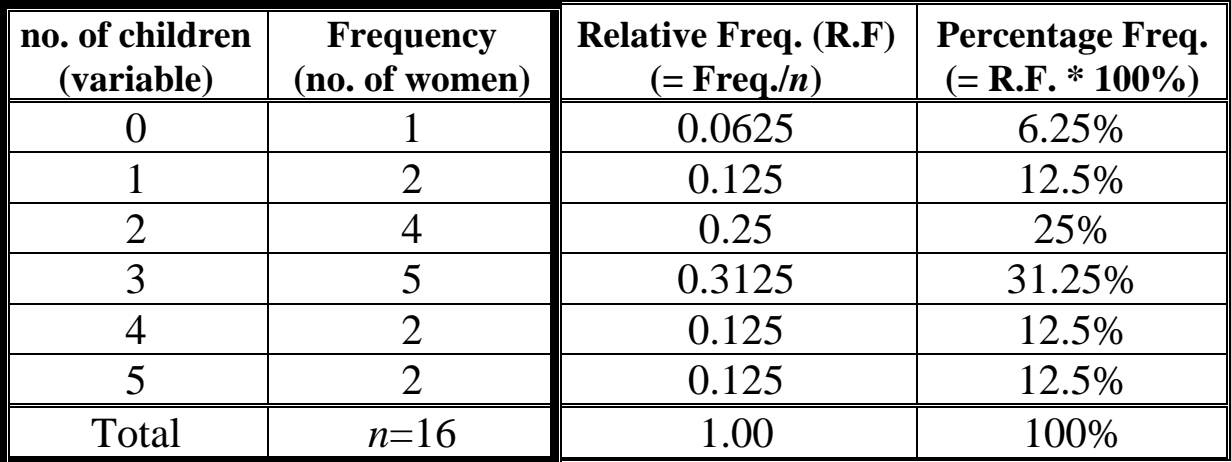

Simple frequency distribution of the no. of children

Notes:

- The sample size  $= n = \text{Total of the frequencies}$
- Relative frequency  $=$  frequency/*n*
- Percentage frequency = Relative frequency  $*$  100%

• Frequency bar chart is a graphical representation for the simple frequency distribution.

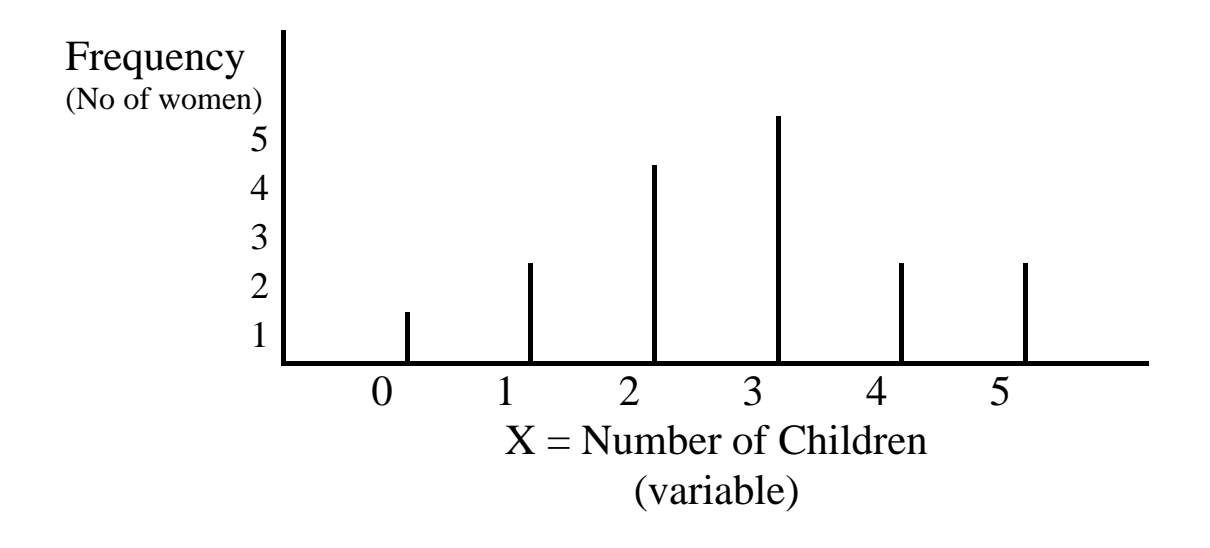

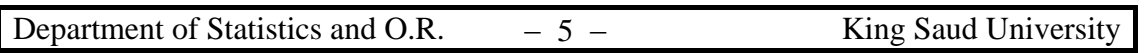

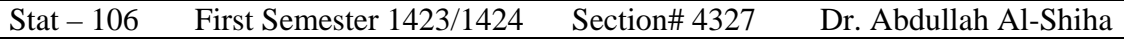

#### **Example 1.2:** (grouped frequency distribution)

The following table gives the hemoglobin level (g/dl) of a sample of 50 men.

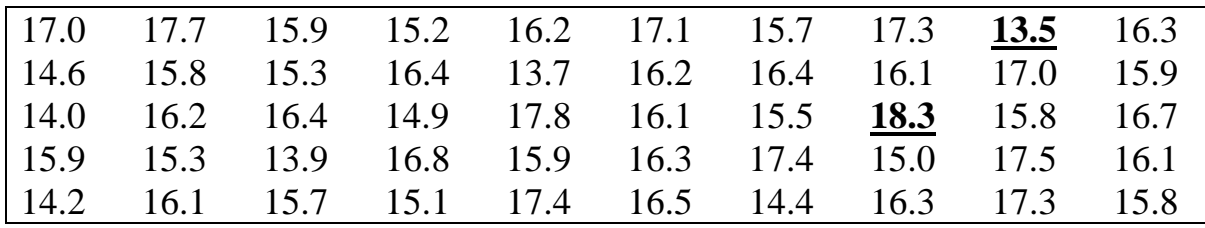

- Variable =X= hemoglobin level (continuous, quantitative)

- Sample size  $=$   $n = 50$
- $Max = 18.3$
- Min=  $13.5$

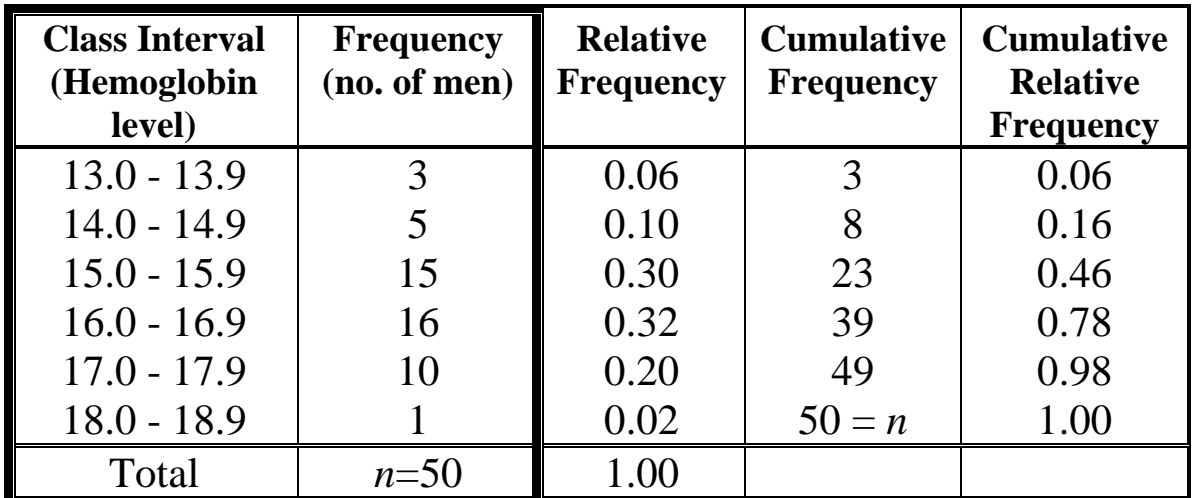

Grouped frequency distribution for the hemoglobin level of the 50 men

Notes:

- class interval  $= C. I$ .
- Cumulative frequency of a class interval  $=$  no. of values (frequency) obtained in that class interval or before.
- Mid-point (class mark) of a C.I.  $=$ upper  $\lim_{x \to 0} t + \text{lower limit}$

• True Class Intervals:

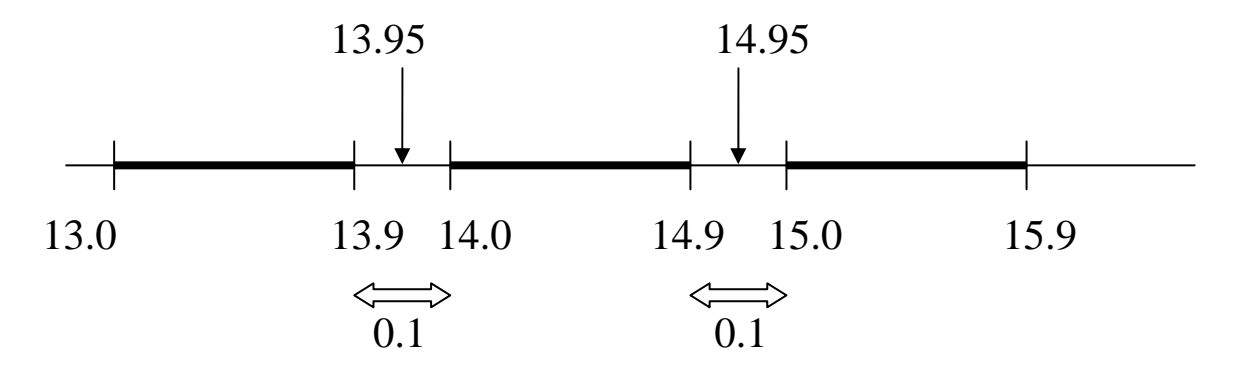

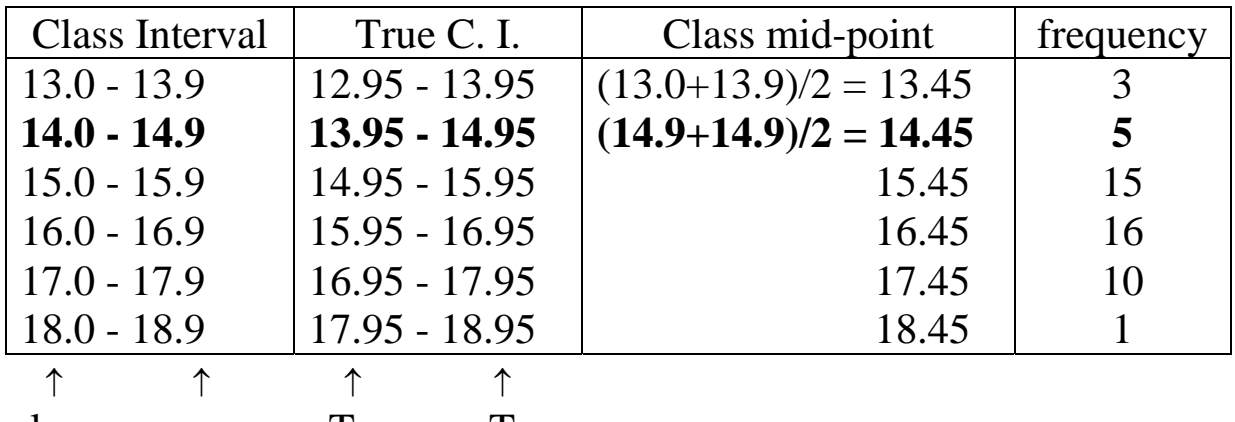

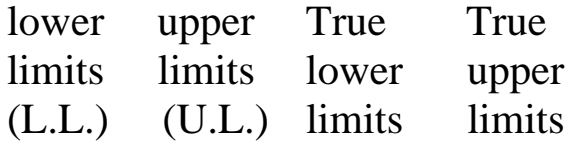

 $a = \text{Jump} = 0.1$ True U. L. = U. L.  $+$ 2  $\frac{a}{2}$  = U. L. + 0.05 True L. L. = L. L.  $-\frac{a}{2}$  = L. L.  $-0.05$ 

Width of a class interval (W) = True U. L. – True L. L.

In the previous example,  $W = 13.95 - 12.95 = 1.0$ 

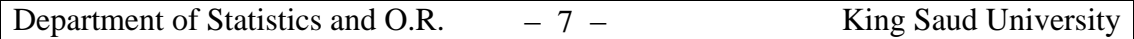

#### **1.4. Displaying Grouped Frequency Distributions:-**

For representing frequency or relative frequency distributions:

- Histograms
- Polygons
- Curves

For representing cumulative frequency or cumulative relative frequency distributions:

- Cumulative Curves
- Cumulative Polygon (ogives)

#### **Example:**

Consider the following frequency distribution of the ages of 100 women.

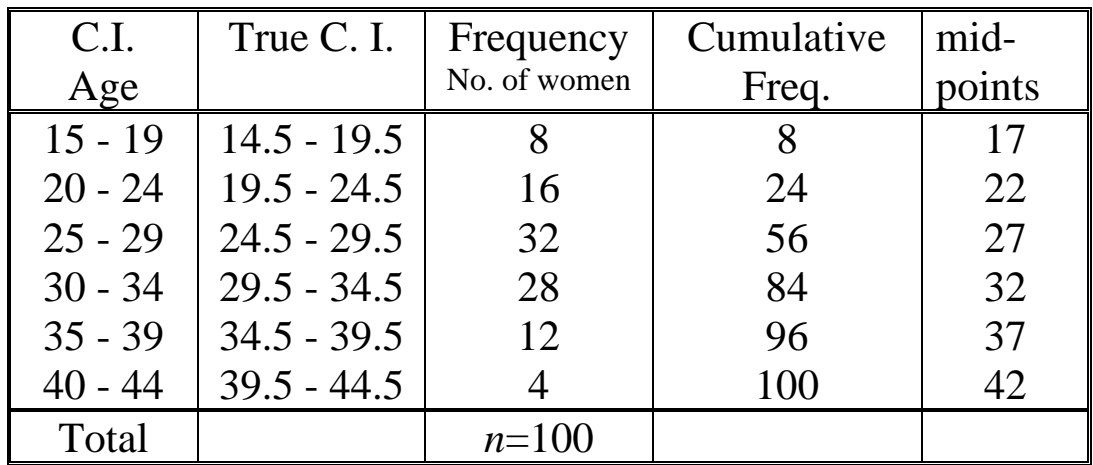

$$
a = 20 - 19 = 1
$$
  
\n
$$
\frac{a}{2} = 0.5
$$
  
\nTrue U. L. = U. L. + 0.5  
\nTrue L. L. = L. L. - 0.5  
\nW = 19.5 - 14.5 = 5

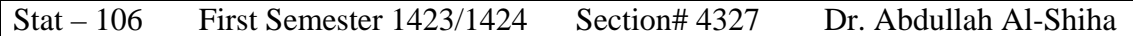

## Organizing and Displaying Data

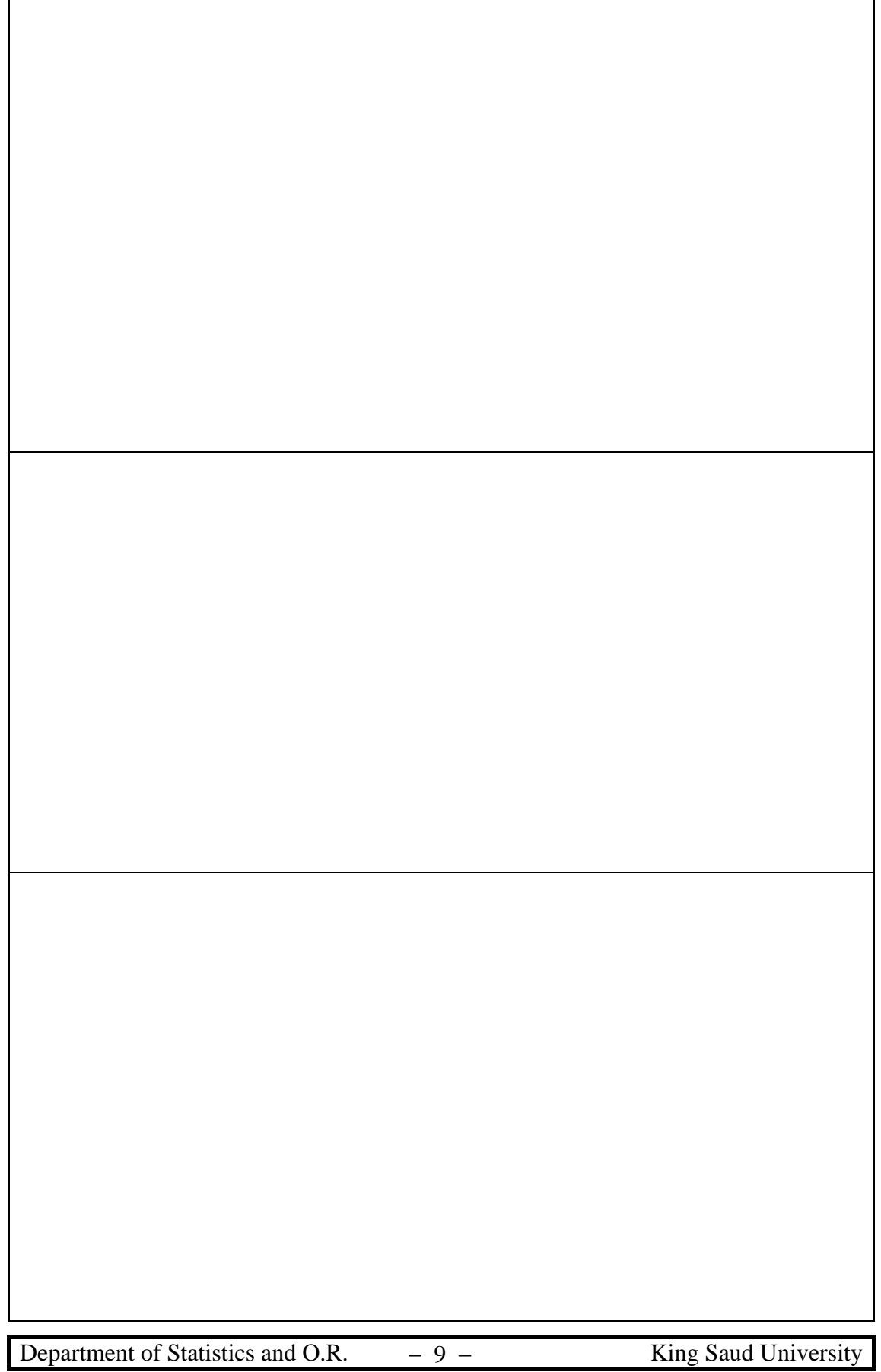

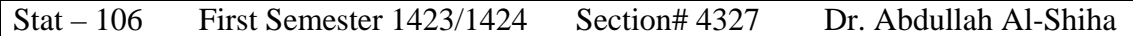

## Organizing and Displaying Data

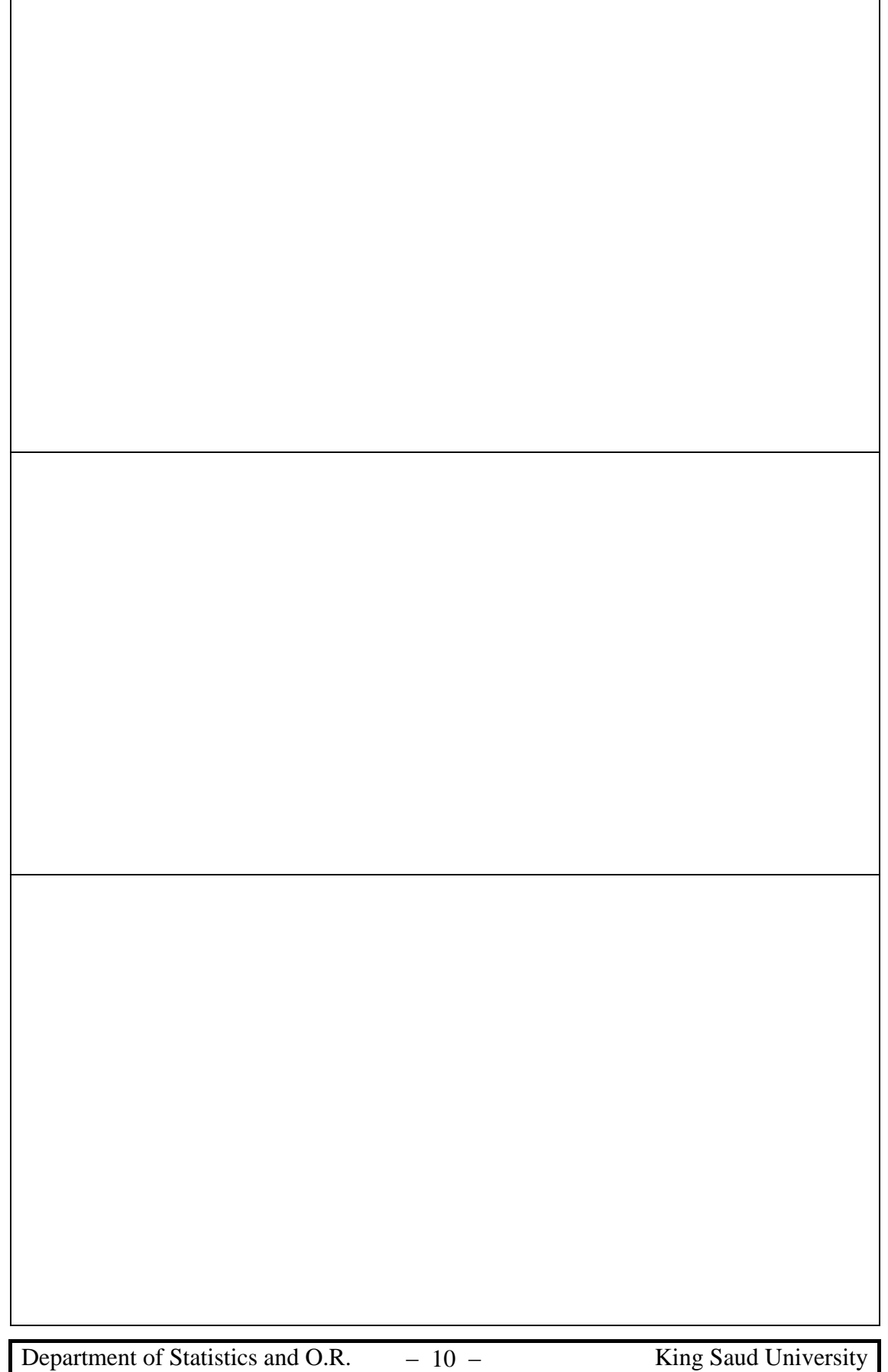

 $\overline{\phantom{a}}$ 

#### **CHAPTER 2: Basic Summary Statistics**

- Measures of Central Tendency (or location)
	- $\blacksquare$  Mean mode median
- Measures of Dispersion (or Variation)
	- Range − Variance Standard Deviation Coefficient of Variation

#### **2.1. Introduction:**

For the population of interest, there is a population of values of the variable of interest.

- Let  $X_1, X_2, ..., X_N$  be the population values (in general, they are unknown) of the variable of interest. The population size  $=N$
- Let  $x_1, x_2, \ldots, x_n$  be the sample values (these values are known) The sample size  $= n$
- (i) A **parameter** is a measure (or number) obtained from the population values  $X_1, X_2, ..., X_N$  (parameters are unknown in general)
- (ii) A **statistic** is a measure (or number) obtained from the sample values  $x_1, x_2, \ldots, x_n$  (statistics are known in general)
	- Since parameters are unknown, statistics are used to approximate (estimate) parameters.

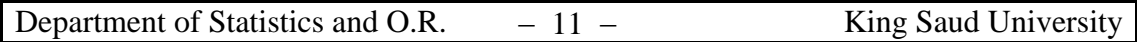

#### **2.2. Measures of Central Tendency: (Location)**

- The values of a variable often tend to be concentrated around the center of the data.
- Some of these measures are: the mean, mode, and median.
- These measures are considered as representatives (or typical values) of the data.

#### **Mean:**

(1) Population mean  $\mu$ :

If  $X_1, X_2, \ldots, X_N$  are the population values, then the population mean is:

$$
\mu = \frac{X_1 + X_2 + \dots + X_N}{N} = \frac{\sum_{i=1}^{N} X_i}{N}
$$
 (unit)

• The population mean  $\mu$  is a parameter (it is usually unknown)

(2) Sample mean  $\overline{x}$ :

If  $x_1, x_2, \ldots, x_n$  are the sample values, then the sample mean is

$$
\bar{x} = \frac{x_1 + x_2 + \dots + x_n}{n} = \frac{\sum_{i=1}^{n} x_i}{n}
$$
 (unit)

- The sample mean  $\bar{x}$  is a statistic (it is known)
- The sample mean  $\bar{x}$  is used to approximate (estimate) the population mean  $\mu$ .

#### **Example:**

Consider the following population values:

$$
X_1 = 30
$$
,  $X_2 = 22$ ,  $X_3 = 35$ ,  $X_4 = 27$ ,  $X_5 = 41$ . (N=5)

Suppose that the sample values obtained are:

Department of Statistics and O.R. − 12 − King Saud University

$$
x_1 = 30
$$
,  $x_2 = 35$ ,  $x_3 = 27$ .  $(n=3)$ 

Then:

$$
\mu = \frac{30 + 22 + 35 + 27 + 41}{5} = \frac{155}{5} = 31
$$
 (unit)

$$
\frac{x}{x} = \frac{30 + 35 + 27}{3} = \frac{92}{3} = 30.67
$$
 (unit)

Notes:

- The mean is simple to calculate.
- There is only one mean for given sample data.
- The mean can be distorted by extreme values.
- The mean can only be found for quantitative variables.

### **Median:**

The median of a finite set of numbers is that value which divides the **ordered** set into two equal parts.

Let  $x_1, x_2, \ldots, x_n$  be the sample values.

- (1) If the sample size, *n*, is odd:
	- The median is the middle value of the **ordered**  observations.
	- The middle observation is the ordered 2  $\frac{n+1}{2}$  observation.
	- The median = The  $\left(\frac{n+1}{2}\right)^{th}$ ⎠  $\left(\frac{n+1}{2}\right)$ ⎝  $(n +$ 2  $\left( \frac{1}{n} \right)^n$  order observation.

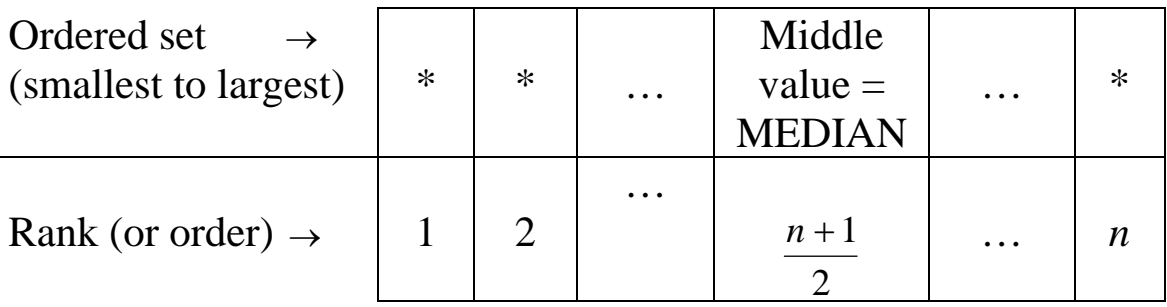

#### **Example:**

Find the median for the sample values: 10, 54, 21, 38, 53. Solution:

 $n = 5$  (odd number)

The rank of the middle value (median) =  $\frac{n+1}{2}$  = 2  $\frac{5+1}{2} = 3$ 

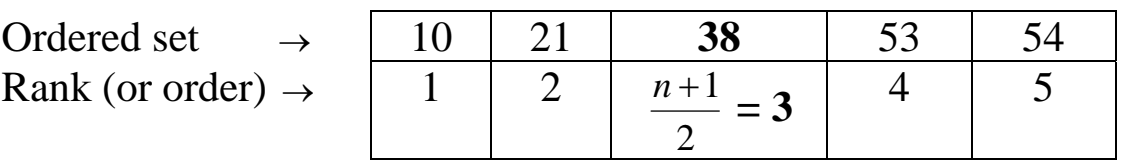

The median  $=38$  (unit)

(2) If the sample size, *n*, is even:

- The median is the mean (average) of the two middle values of the **ordered** observations.
- The middle two values are the ordered 2  $\frac{n}{2}$  and  $\frac{n}{2}+1$ 2  $\frac{n}{2}+1$ observations.

 $\int$  $\left\{ \right\}$  $\vert$ 

• The median  $=$ 

 $\overline{a}$  $\sqrt{\frac{n}{2}}$ ⎠  $\left(\frac{n}{2}\right)$ ⎝  $\left(\frac{n}{h}\right)$ th  $2 \mid$  2  $\frac{1}{2}$  $\left\{\left(\frac{n}{2}\right)$ *th* ordered observation +  $\left(\frac{n}{2}+1\right)$ *th* ⎠  $\left(\frac{n}{2}+1\right)$ ⎝  $+\left(\frac{n}{2}+1\right)$ 2 ordered observation

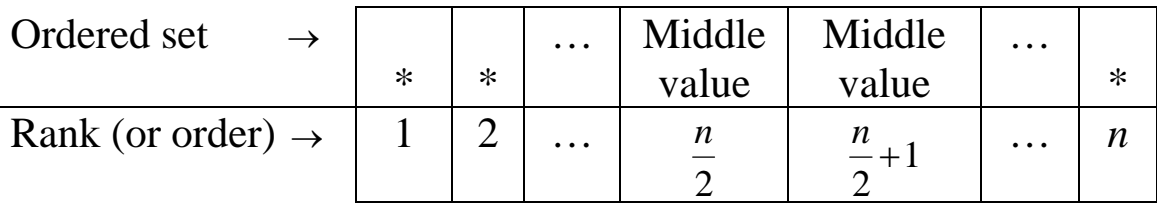

#### **Example:**

Find the median for the sample values: 10, 35, 41, 16, 20, 32

Solution:  $n = 6$  (even number) The rank of the middle values are 2  $\frac{n}{2} = 6 / 2 = 3$  and  $\frac{n}{2} + 1$ 2  $\frac{n}{2}+1=(6/2)+1=4$ 

Department of Statistics and O.R. − 14 − King Saud University

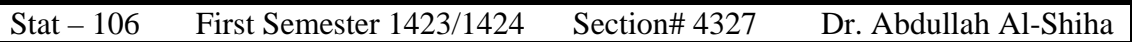

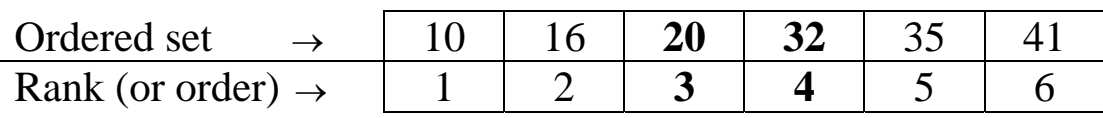

The median = 
$$
=
$$
  $\frac{20 + 32}{2} = \frac{52}{2} = 26$  (unit)

Notes:

- The median is simple to calculate.
- There is only one median for given data.
- The median is not affected too much by extreme values.
- The median can only be found for quantitative variables.

### **Mode:**

The mode of a set of values is that value which occurs with the highest frequency.

- If all values are different or have the same frequency, there is no mode.
- A set of data may have more than one mode.

### **Example:**

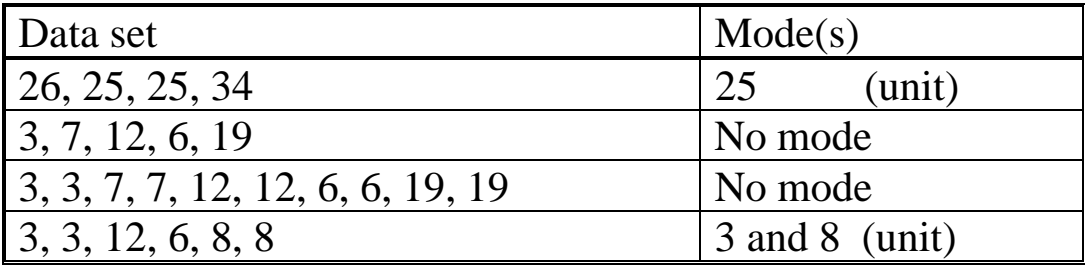

### **Notes:**

- The mode is simple to calculate but it is not "good".
- The mode is not affected too much by extreme values.
- The mode may be found for both quantitative and qualitative variables.

#### **2.3. Measures of Dispersion (Variation):**

The variation or dispersion in a set of values refers to how spread out the values are from each other.

- The variation is small when the values are close together.
- There is no variation if the values are the same.

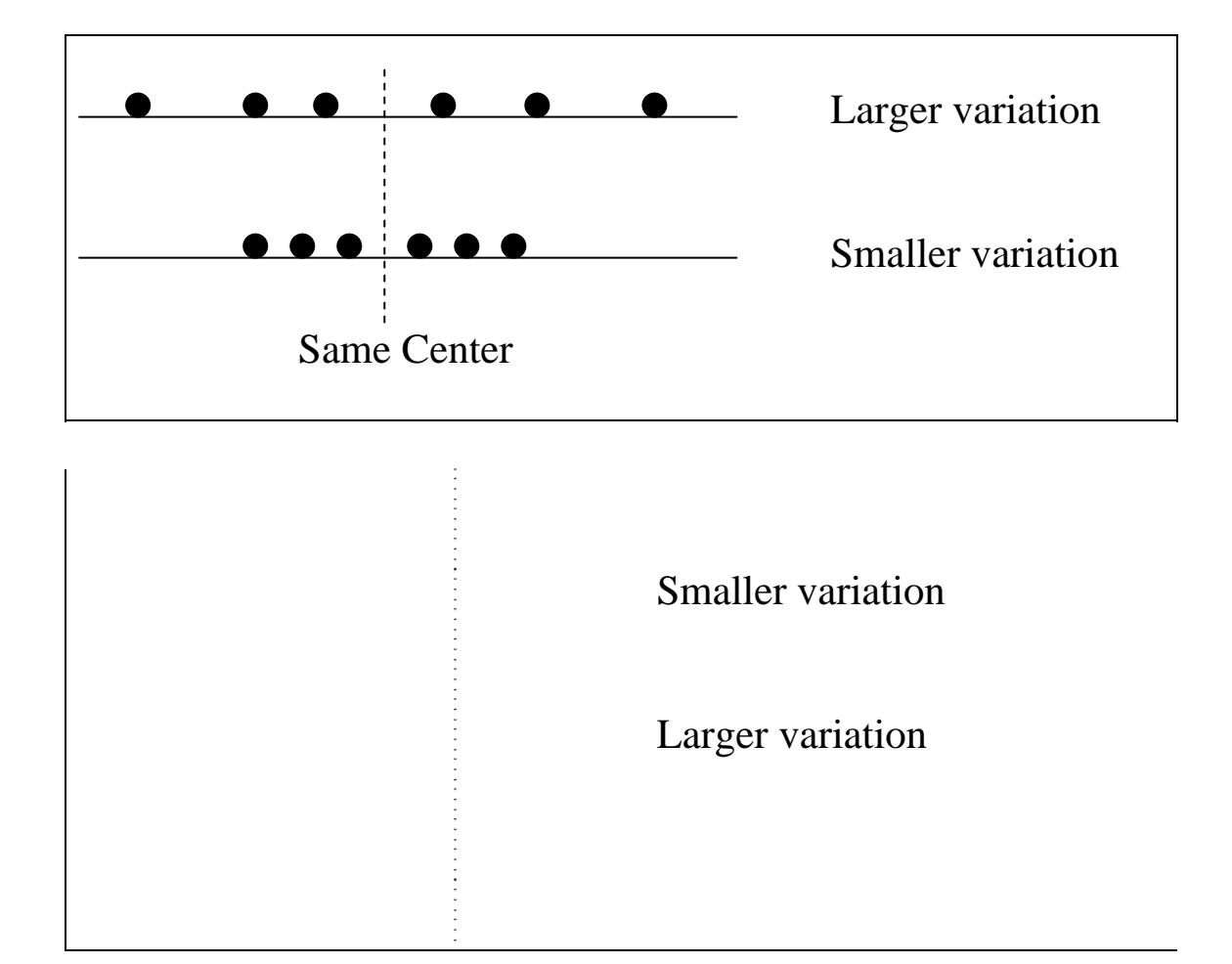

Some measures of dispersion:

Range – Variance – Standard deviation − Coefficient of variation

#### **Range:**

Range is the difference between the largest (Max) and the smallest (Min) values.

Range  $(R)$  = Max – Min

Department of Statistics and O.R. − 16 − King Saud University

#### **Example:**

Find the range for the sample values: 26, 25, 35, 27, 29, 29.

Solution: Range  $(R) = 35 - 25 = 10$  (unit)

#### Note:

The range is not useful as a measure of the variation since it only takes into account two of the values. (it is not good)

#### **Variance:**

The variance is a measure that uses the mean as a point of reference.

- The variance is small when all values are close to the mean.
- The variance is large when all values are spread out from the mean.

Squared deviations from the mean:

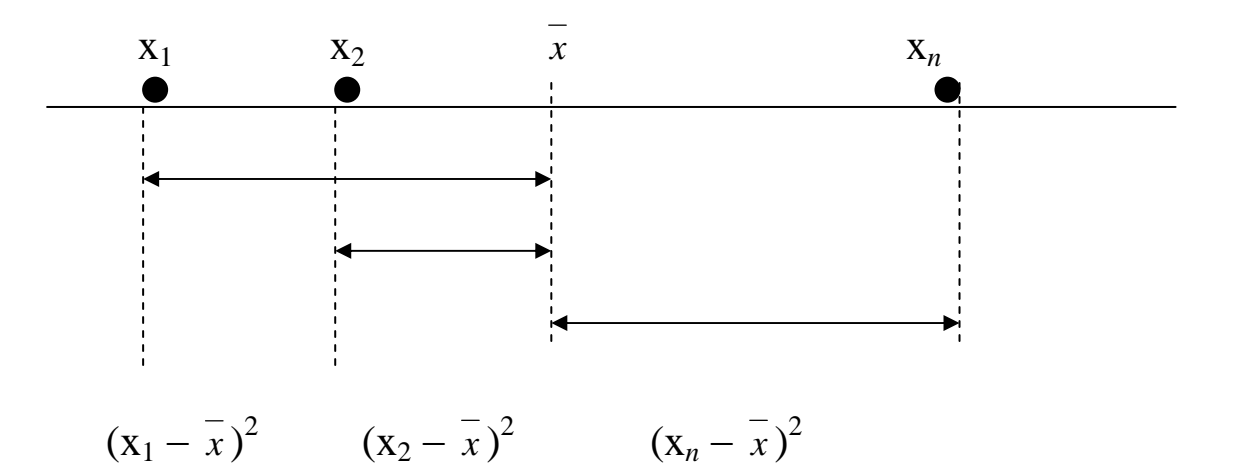

## **(1)** Population variance  $\sigma^2$ :

Let  $X_1, X_2, \ldots, X_N$  be the population values. The population variance  $\sigma^2$  is defined by:

Department of Statistics and O.R. − 17 − King Saud University

$$
\sigma^{2} = \frac{\sum_{i=1}^{N} (X_{i} - \mu)^{2}}{N} = \frac{(X_{1} - \mu)^{2} + (X_{2} - \mu)^{2} + \dots + (X_{N} - \mu)^{2}}{N}
$$
 (unit)<sup>2</sup>

 where *N X N*  $\sum_{i=1}^n X_i$  $\mu = \frac{i-1}{v}$  is the population mean.

Notes:

- $\sigma^2$  is a parameter because it is obtained from the population values (it is unknown in general).
- $\sigma^2 \geq 0$

## **(2) Sample Variance** *S***<sup>2</sup> :**

Let  $x_1, x_2, ..., x_n$  be the sample values. The sample variance  $S^2$  is defined by:

$$
S^{2} = \frac{\sum_{i=1}^{n} (x_{i} - \overline{x})^{2}}{n-1} = \frac{(x_{1} - \overline{x})^{2} + (x_{2} - \overline{x})^{2} + \dots + (x_{n} - \overline{x})^{2}}{n-1}
$$
 (unit)<sup>2</sup>

where *n x x n i*  $\sum x_i$  $=\frac{i-1}{i}$  is the sample mean.

Notes:

- $S^2$  is a statistic because it is obtained from the sample values (it is known).
- S<sup>2</sup> is used to approximate (estimate)  $\sigma^2$ .
- $S^2 > 0$

#### **Example:**

We want to compute the sample variance of the following sample values: 10, 21, 33, 53, 54.

Solution: *n*=5

$$
\frac{1}{x} = \frac{\sum_{i=1}^{n} x_i}{n} = \frac{\sum_{i=1}^{5} x_i}{5} = \frac{10 + 21 + 33 + 53 + 54}{5} = \frac{171}{5} = 34.2 \text{ (unit)}
$$

$$
\therefore S^{2} = \frac{\sum_{i=1}^{n} (x_{i} - \overline{x})^{2}}{n-1} = \frac{\sum_{i=1}^{5} (x_{i} - 34.2)^{2}}{5-1}
$$

$$
S^{2} = \frac{(10 - 34.2)^{2} + (21 - 34.2)^{2} + (33 - 34.2)^{2} + (53 - 34.2)^{2} + (54 - 34.2)^{2}}{4}
$$
  
=  $\frac{1506.8}{4}$  = 376.7 (unit)<sup>2</sup>

#### **Another Method:**

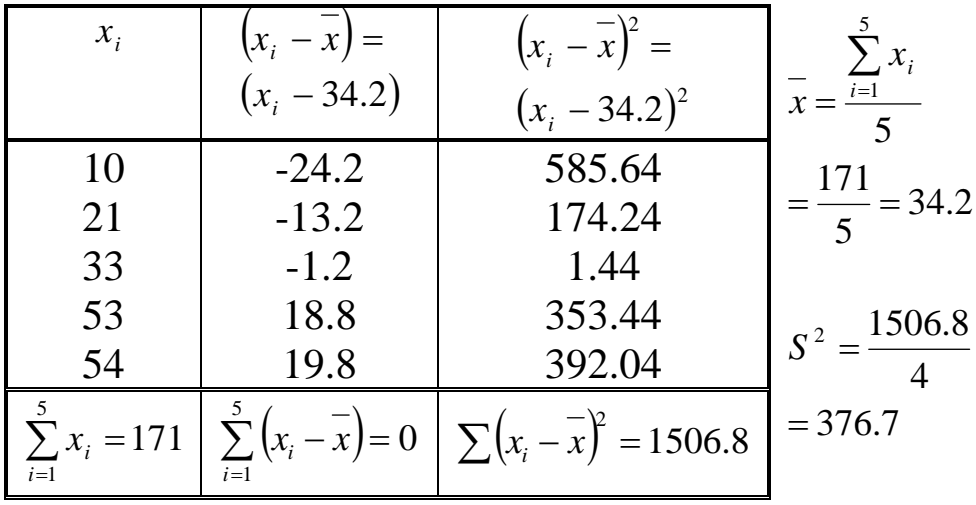

## **Calculating Formula for S<sup>2</sup>:**

$$
S^{2} = \frac{\sum_{i=1}^{n} x_{i}^{2} - n x^{2}}{n-1}
$$

\* Simple

#### \* More accurate

#### Note:

To calculate  $S^2$  we need:

- $n =$  sample size
- $\sum x_i$  = The sum of the values
- $\sum x_i^2$  = The sum of the squared values

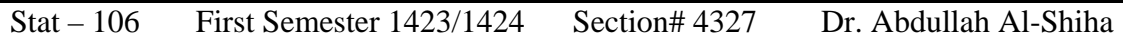

For the above example:

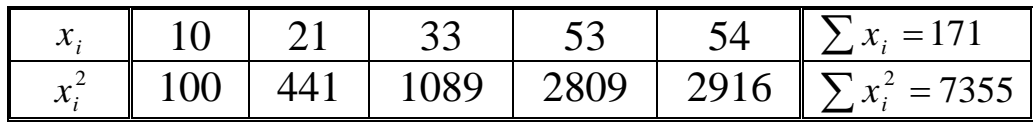

$$
S^{2} = \frac{\sum_{i=1}^{n} x_{i}^{2} - n\overline{x}^{2}}{n-1} = \frac{7355 - (5)(34.2)^{2}}{5-1} = \frac{1506.8}{4} = 376.7 \text{ (unit)}^{2}
$$

### **Standard Deviation** *S***:**

- The standard deviation is another measure of variation.
- It is the square root of the variance.

(1) Population standard deviation is:  $\sigma = \sqrt{\sigma^2}$  (unit) (2) Sample standard deviation is:  $S = \sqrt{S^2}$  (unit)

### **Example:**

For the previous example, the sample standard deviation is

$$
S = \sqrt{S^2} = \sqrt{376.7} = 19.41 \quad \text{(unit)}
$$

## **Coefficient of Variation (C.V.):**

- The variance and the standard deviation are useful as measures of variation of the values of a single variable for a single population (or sample).
- If we want to compare the variation of two variables we cannot use the variance or the standard deviation because:
	- 1. The variables might have different units.
	- 2. The variables might have different means.
- We need a measure of the **relative variation** that will not depend on either the units or on how large the values are. This measure is the coefficient of variation (C.V.) which is defined by:

$$
C.V. = \frac{S}{x} * 100\%
$$

(free of unit or unit less)

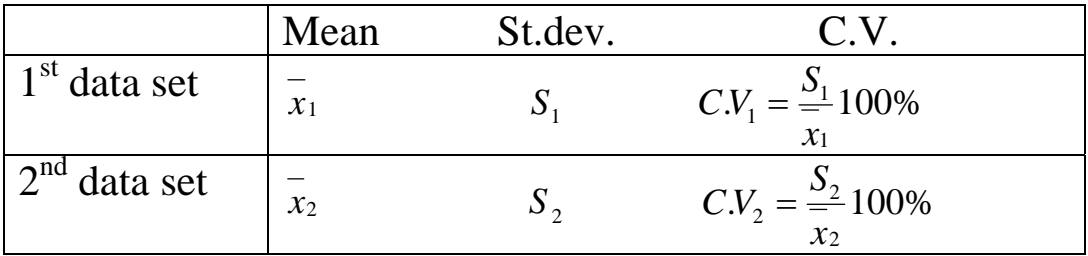

• The relative variability in the  $1<sup>st</sup>$  data set is larger than the relative variability in the 2<sup>nd</sup> data set if  $C.V<sub>1</sub> > C.V<sub>2</sub>$  (and vice versa).

#### **Example:**

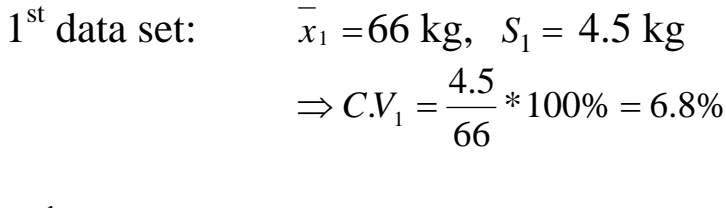

 $2^{nd}$  data set:  $\bar{x}_2 = 36$  kg,  $S_2 = 4.5$  kg  $*100\% = 12.5\%$ 36  $\Rightarrow$   $CV_2 = \frac{4.5}{36} * 100\% =$ 

Since  $CN_1 < CN_2$ , the relative variability in the 2<sup>nd</sup> data set is larger than the relative variability in the  $1<sup>st</sup>$  data set.

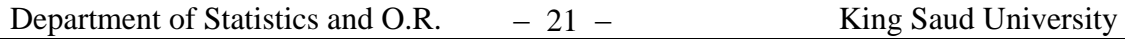

#### Stat – 106 First Semester 1423/1424 Section# 4327 Dr. Abdullah Al-Shiha

## **Notes:** (Some Properties of  $\overline{x}$ , S, and  $S^2$ :

Sample values are :  $x_1, x_2, \ldots, x_n$ *a* and *b* are constants.

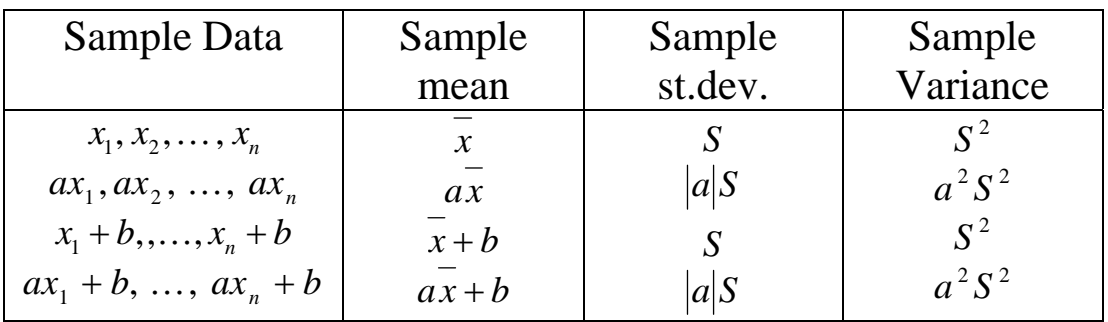

Absolute value:

 $\begin{cases}\n a & \text{if } a \geq 0 \\
 -a & \text{if } a < 0\n\end{cases}$  $a = \begin{cases} a & \text{if } a \geq 0 \\ -a & \text{if } a < a \end{cases}$ 

#### **Example:**

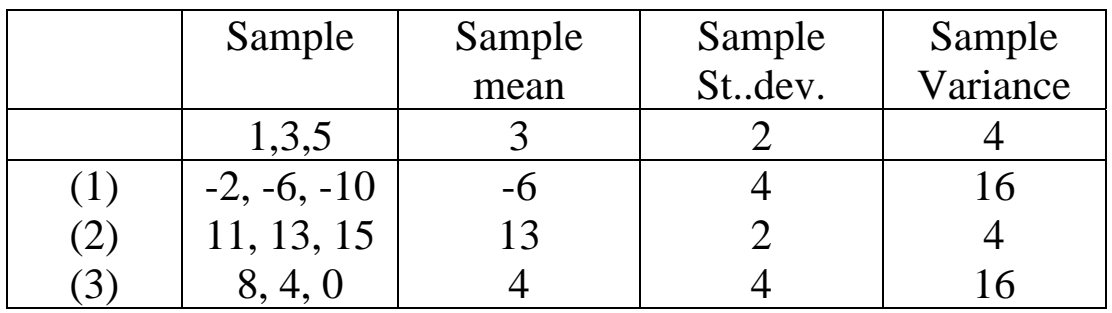

Data (1)  $-2x_1 - 2x_2 - 2x_3$  (*a* = −2)

- (2)  $x_1 + 10, x_2 + 10, x_3 + 10$   $(b = 10)$
- (3)  $-2x_1 + 10 2x_2 + 10 2x_3 + 10$   $(a = -2, b = 10)$

Stat – 106 First Semester 1423/1424 Section# 4327 Dr. Abdullah Al-Shiha

#### **2.4. Calculating Measures from An Ungrouped (Simple) Frequency Table:**

For the general ungrouped (simple) frequency table of the data:  $x_1, x_2, \ldots, x_n$  :

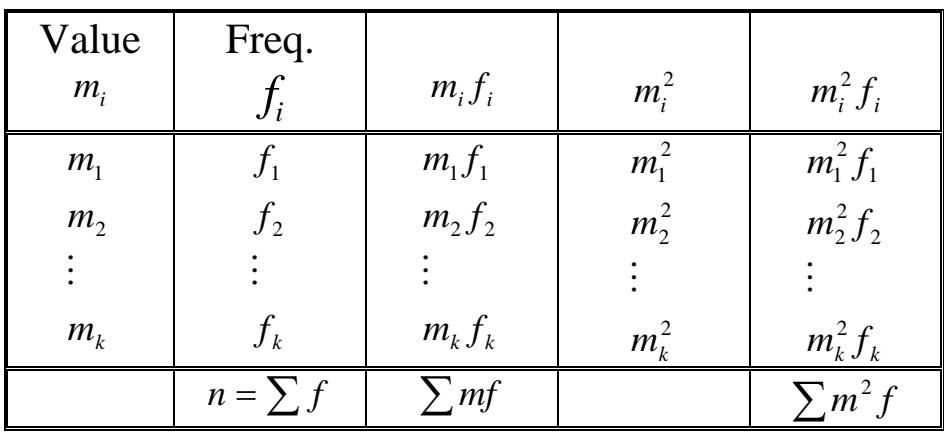

Note:  $n = \sum_{i=1}^{k} f_i = \text{no. of observations}$ *i*  $n = \sum f_i$ 1  $\sum x = \sum_{i=1}^{k} m_i f_i$  = sum of the observations *i*  $x = \sum m_i f_i$ 1  $\sum x^2 = \sum_{i=1}^k m_i^2 f_i$  = sum of the squared observations *i*  $x^2 = \sum m_i^2 f_i$ 1  $2-\sum$   $m^2$ For calculating  $\bar{x}$  and  $S^2$ , we need:

*n* = the sample size = 
$$
\sum_{i=1}^{k} f_i
$$
  
\n $\sum x$  = the sum of the values =  $\sum_{i=1}^{k} m_i f_i$   
\n $\sum x^2$  = the sum of the squared values =  $\sum_{i=1}^{k} m_i^2 f_i$ 

Sample Mean:

$$
\bar{x} = \frac{\sum_{i=1}^{k} m_i f_i}{\sum_{i=1}^{k} f_i} \qquad \qquad \Longleftrightarrow \qquad \qquad \bar{x} = \frac{\sum_{i=1}^{n} x_i}{n}
$$

Sample Variance:

$$
S^{2} = \frac{\sum_{i=1}^{k} m_{i}^{2} f_{i} - \left(\sum_{i=1}^{k} f_{i}\right) \overline{x}^{2}}{\left(\sum_{i=1}^{k} f_{i}\right) - 1} \qquad \Longleftrightarrow \qquad S^{2} = \frac{\sum_{i=1}^{n} x_{i}^{2} - n \overline{x}^{2}}{n - 1}
$$

#### **Example: (p.41)**

Data  $(x_i)$ : 1, 2, 1, 2, 2, 2, 3, 3, 4, 5, 1, 2, 2, 2, 2, 3, 3, 4, 6, 5, 1,1, 2, 2, 2, 3, 3, 3, 4, 7

Simple Frequency Distribution:

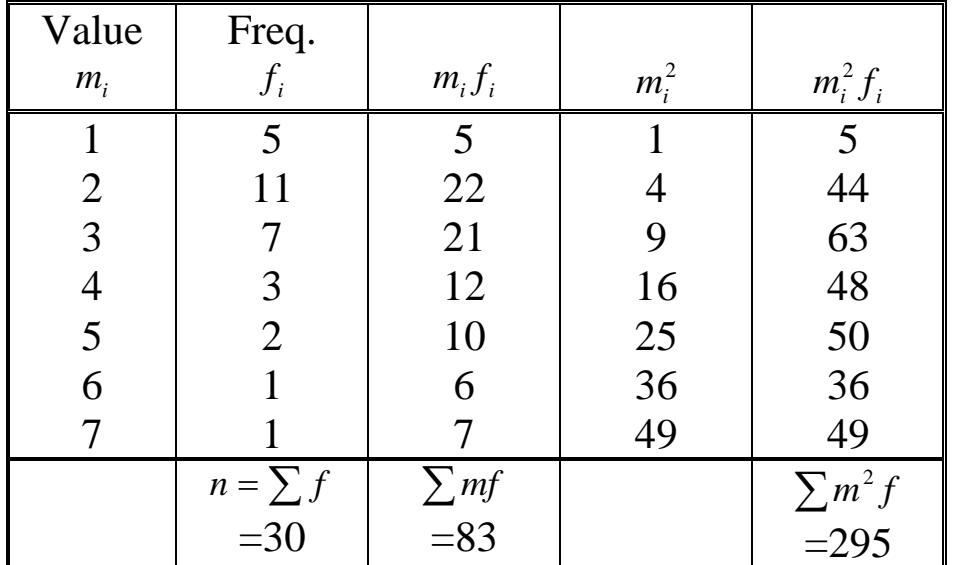

• Mean: 
$$
\bar{x} = \frac{\sum mf}{\sum f} = \frac{83}{30} = 2.8
$$
 (unit)

• Variance:

$$
S^{2} = \frac{\sum m^{2} f - (\sum f)^{-2}}{(\sum f)^{-1}} = \frac{295 - (30)(2.8)^{2}}{30 - 1} = 2.3 \text{ (unit)}^{2}
$$

• Standard Deviation:  $S = \sqrt{2.3} = 1.517$  (unit)

• Coefficient of variation:

$$
C.V. = \frac{S}{x} * 100\% = \left(\frac{1.517}{2.8}\right) * 100\% = 54.16\%
$$

- Mode: mode  $= 2$  (unit)
- Median:  $(n = 30$  even)

$$
\frac{n}{2} = 15 \quad \text{and} \quad \frac{n}{2} + 1 = 16
$$
  
median = 
$$
\frac{\left(\frac{n}{2}\right)^{th} \text{order obs.} + \left(\frac{n}{2} + 1\right)^{th} \text{ordered obs.}}{2}
$$
  
= 
$$
\frac{15^{th} \text{ ordered obs.} + 16^{th} \text{ ordered obs.}}{2}
$$
  
= 
$$
\frac{2 + 2}{2} = 2 \text{ (unit)}
$$

#### **2.5. Approximating Measures From Grouped Data:**

For grouped data:

- We do not know the actual values.
- We know how many of the values in each class interval
- Thus, we cannot find the actual values for  $\overline{x}$  and  $S^2$ .
- We assume that all values in a particular class interval are located at the mid point of that interval.

Recall that, for calculating  $\bar{x}$  and  $S^2$ , we need:

$$
n, \qquad \sum x, \qquad \text{and} \quad \sum x^2
$$

Let  $k =$  the number of class intervals  $m_i$  = the mid point of the i-th C.I.  $f_i$  = the frequency of the i-th C.I.

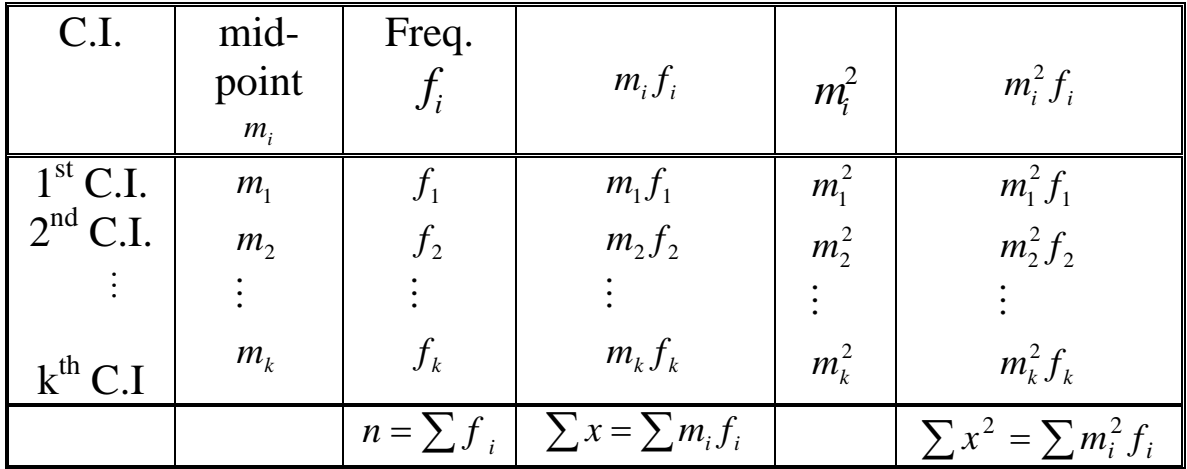

Therefore, the approximation of  $\bar{x}$  and  $S^2$  are :

$$
\overline{x} = \frac{\sum m_i f_i}{n}
$$
\n
$$
s^2 = \frac{\sum_{i=1}^k m_i^2 f_i - n \overline{x}^2}{n-1}
$$
\n
$$
s^2 = \frac{n-1}{n-1}
$$
\nwhere  $n = 1$ ,  $n = 1$ ,  $n = 1$ ,  $n = 1$ , and  $n = 1$ , and  $n = 1$ , and  $n = 1$ .

#### **Example:**

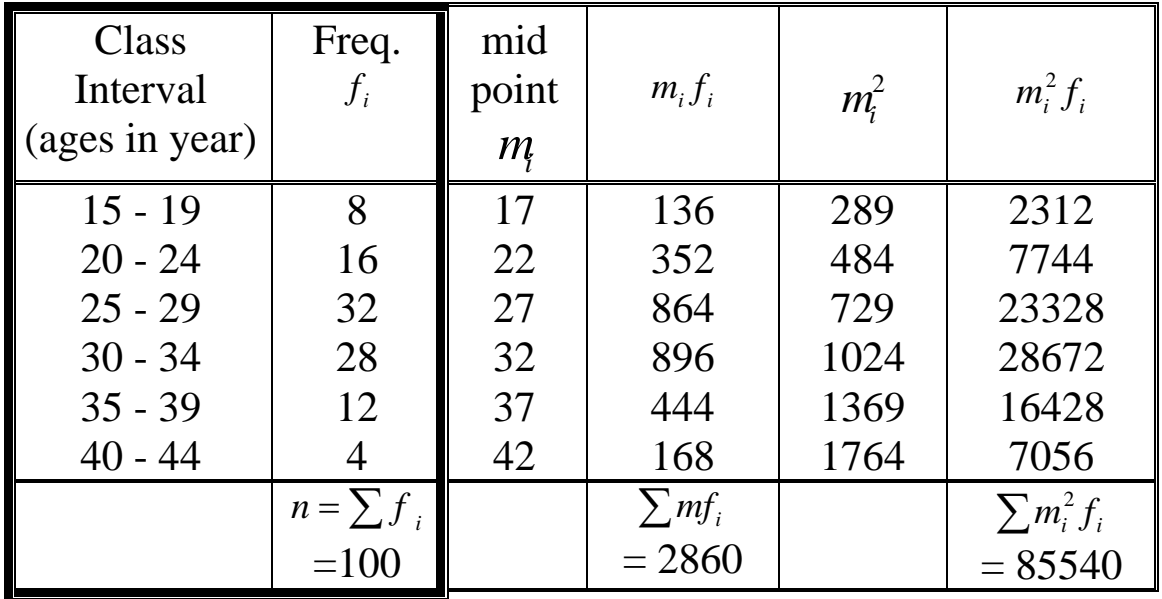

$$
\frac{1}{x} = \frac{\sum mf}{n} = \frac{2860}{100} = 28.6 \qquad \text{(year)}
$$
\n
$$
S^2 = \frac{\sum_{i=1}^{k} m_i^2 f_i - n\overline{x}^2}{n - 1} = \frac{85540 - (100)(28.6)^2}{100 - 1} = 37.8 \qquad \text{(year)}^2
$$
\n
$$
S = \sqrt{S^2} = \sqrt{37.8} = 6.1 \qquad \text{(year)}
$$
\n
$$
\text{C.V.} = \frac{S}{x} * 100\% = \frac{6.1}{28.6} * 100\% = 21.5\%
$$

#### **Chapter 3: Basic Probability Concepts**

### **Probability:**

is a measure (or number) used to measure the chance of the occurrence of some event. This number is between 0 and 1.

#### **An Experiment:**

is some procedure (or process) that we do.

#### **Sample Space:**

The set of all possible outcomes of an experiment is called the sample space (or Universal set) and is denoted by  $\Omega$ .

#### **An Event:**

is a subset of the sample space  $\Omega$ .

- $\phi \subset \Omega$  is an event (impossible event)
- $\Omega \subset \Omega$  is an event (sure event)

### **Example:**

Experiment: Selecting a ball from a box containing 6 balls numbered 1,2,3,4,5 and 6.

- This experiment has 6 possible outcomes  $\Omega = \{1, 2, 3, 4, 5, 6\}.$
- Consider the following events:
- *E*<sub>1</sub> = getting an event number = { 2, 4, 6} $\subseteq \Omega$
- $E_2$  = getting a number less than 4 = {1, 2, 3}  $\subseteq \Omega$
- $E_3$  = getting 1 or 3 = {1, 3}  $\subseteq \Omega$
- $E_4$  = getting an odd number = {1, 3, 5} $\subseteq \Omega$
- $E_5$  = getting a negative number = { } =  $\phi \subseteq \Omega$
- $E_6$  = getting a number less than 10 = {1, 2, 3, 4, 5, 6} =  $\Omega \subseteq \Omega$

#### **Notation:**  $n(\Omega) =$ no. of outcomes (elements) in  $\Omega$  $n(E)$ =no. of outcomes (elements) in the event *E*

### **Equally Likely Outcomes:**

The outcomes of an experiment are equally likely if the occurrences of the outcomes have the same chance.

#### **Probability of An Event:**

• If the experiment has *N* equally likely outcomes, then the probability of the event  $E$  is denoted by  $P(E)$  and is defined by:  $(E) = \frac{n(E)}{2}$  $(\Omega)$  $(E)$  $=\frac{n(E)}{n(\Omega)}=\frac{n(E)}{N}=\frac{nE}{no. of outcomes in }\Omega$ *no. of outcomes in E N*  $n(E)$  $P(E) = \frac{n(E)}{n(\Omega)} = \frac{n(E)}{N} = \frac{no}{no}.$ 

**Example:** In the ball experiment in the previous example, suppose the ball is selected randomly.

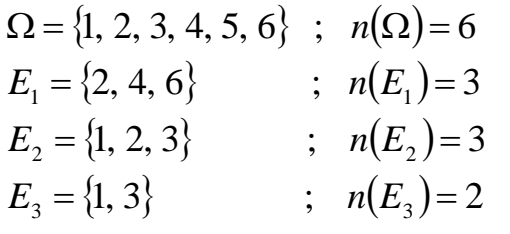

The outcomes are equally likely.

$$
\therefore P(E_1) = \frac{3}{6}, \hspace{1cm} P(E_2) = \frac{3}{6}, \hspace{1cm} P(E_3) = \frac{2}{6},
$$

#### **Some Operations on Events:**

• Let *A* and *B* be two events defined on the sample space  $\Omega$ .

#### **Union:**  $A \cup B$

- *A*∪ *B* Consists of all outcomes in *A* **or** in *B* **or** in both *A* and *B*.
- $A \cup B$  Occurs if *A* occurs, **or** *B* occurs, **or** both *A* and *B* occur.

#### **Intersection:** *A*∩ *B*

- *A*∩ *B* Consists of all outcomes in both *A* **and** *B*.
- *A* ∩ *B* Occurs if both *A* **and** *B* occur .

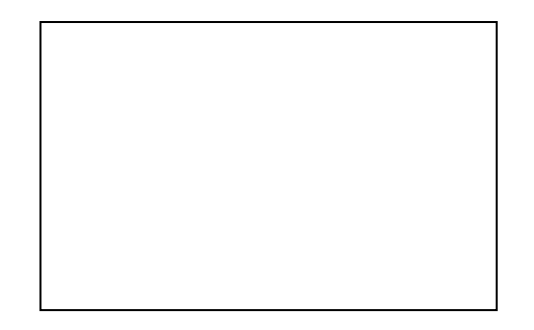

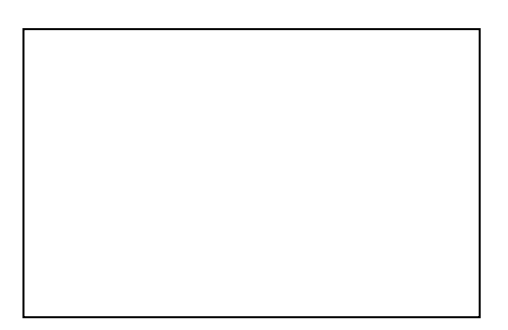

#### **Complement:** *A***<sup>c</sup>**

- $A^c$  is the complement of  $A$ .
- $A^c$  consists of all outcomes of  $\Omega$ but are not in *A*.
- *A<sup>c</sup>* occurs if *A* does not.

#### **Example:**

Experiment: Selecting a ball from a box containing 6 balls numbered 1, 2, 3, 4, 5, and 6 randomly.

Define the following events:

 $E_1 = \{2, 4, 6\}$  = getting an even number.  $E_2 = \{ 1, 2, 3 \} =$  getting a number < 4.  $E_3 = \{1, 3\} =$  getting 1 or 3.  $E_4 = \{ 1, 3, 5 \} =$  getting an odd number.

(1) 
$$
E_1 \cup E_2 = \{1, 2, 3, 4, 6\}
$$
  
= getting an even no. **or** a no. less than 4.  

$$
P(E_1 \cup E_2) = \frac{n(E_1 \cup E_2)}{n(\Omega)} = \frac{5}{6}
$$

(2) 
$$
E_1 \cup E_4 = \{1, 2, 3, 4, 5, 6\} = \Omega
$$

= getting an even no. **or** an odd no.

$$
P(E_1 \cup E_4) = \frac{n(E_1 \cup E_4)}{n(\Omega)} = \frac{6}{6} = 1
$$

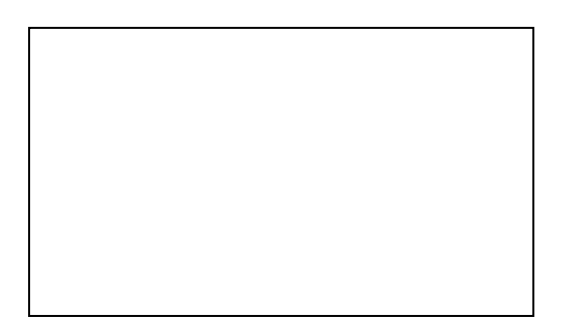

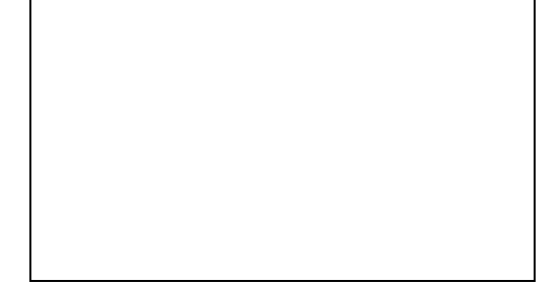

Note:  $E_1 \cup E_4 = \Omega$  $E_1$  and  $E_4$  are called exhaustive events.

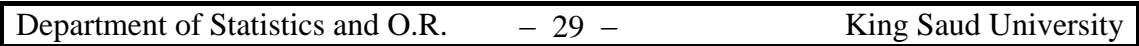

(3) 
$$
E_1 \cap E_2 = \{2\} =
$$
 getting an even no. **and** a no. less than 4.  
\n
$$
P(E_1 \cap E_2) = \frac{n(E_1 \cap E_2)}{n(\Omega)} = \frac{1}{6}
$$
\n(4)  $E_1 \cap E_4 = \phi =$  getting an even no. **and** an odd no.

$$
P(E_1 \cap E_4) = \frac{n(E_1 \cap E_4)}{n(\Omega)} = \frac{n(\phi)}{6} = \frac{0}{6} = 0
$$

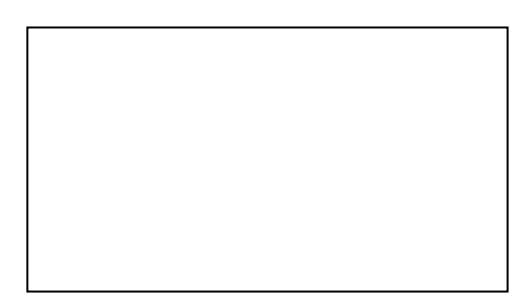

Note:  $E_1 \cap E_4 = \phi$  $E_1$  and  $E_4$  are called disjoint (or mutually exclusive) events.

(5)  $E_1^c = \text{not getting an even no.} = \{2, 4, 6\}^c = \{1, 3, 5\}$  = getting an odd no.  $= E_4$ 

#### **Notes:**

1. The event  $A_1, A_2, ..., A_n$  are exhaustive events if  $A_1 \cup A_2 \cup ... \cup A_n = \Omega$ .

2. The events *A* and *B* are disjoint (or mutually exclusive) if  $A \cap B = \phi$ . In this case : (i)  $P(A \cap B) = 0$ 

- (ii)  $P(A \cup B) = P(A) + P(B)$
- 3.  $A \cup A^c = \Omega$ , *A* and  $A^c$  are exhaustive events.  $A \cap A^c = \phi$ , *A* and  $A^c$  are disjoint events.
- $4. \, n(A^c) = n(\Omega) n(A)$  $P(A^c) = 1 - P(A)$

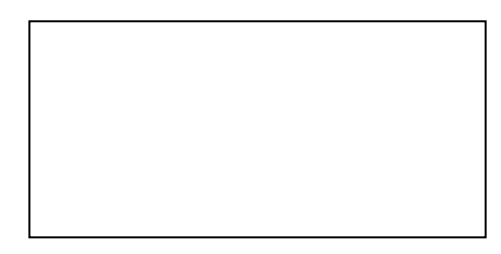

#### **General Probability Rules:**

$$
1. \qquad 0 \le P(A) \le 1
$$

$$
2. \qquad P(\Omega) = 1
$$

$$
3. \qquad P(\phi) = 0
$$

$$
4. \qquad P(A^c) = 1 - P(A)
$$

5. For any events A and B  

$$
P(A \cup B) = P(A) + P(B) - P(A \cap B)
$$

- 6. For disjoint events *A* and *B*  $P(A \cup B) = P(A) + P(B)$
- 7. For disjoint events  $E_1, E_2, \ldots, E_n$  $P(E_1 \cup E_2 \cup ... \cup E_n) = P(E_1) + P(E_2) + ... + P(E_n)$

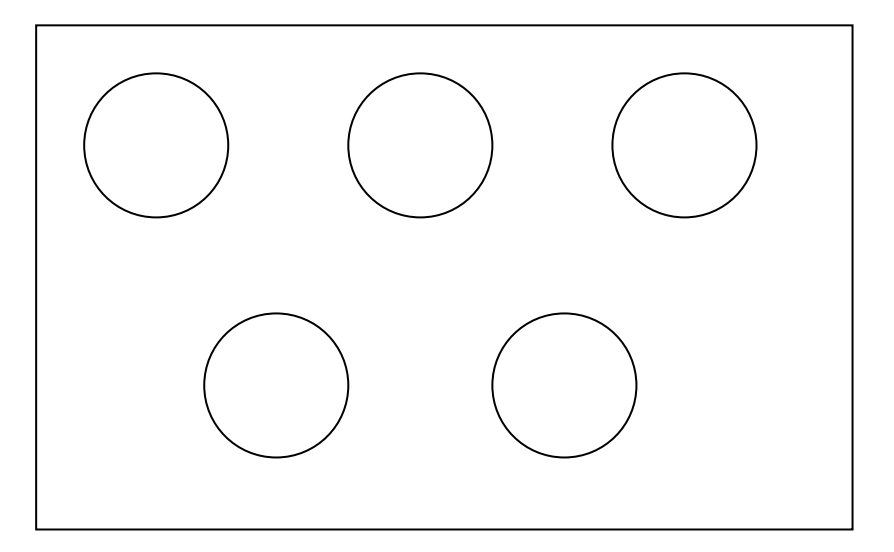

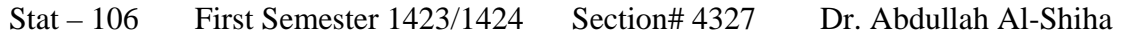

#### **2.3. Probability Applied to Health Data:-**

#### **Example 3.1:**

630 patients are classified as follows : (Simple frequency table)

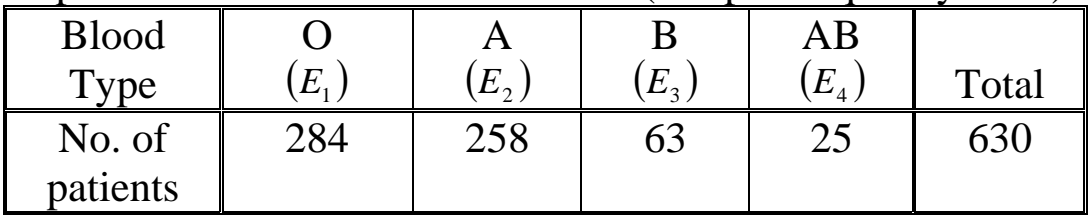

- Experiment: Selecting a patient at random and observe his/her blood type.
- This experiment has 630 equally likely outcomes  $\therefore n(\Omega) = 630$

Define the events :

- $E_1$  = The blood type of the selected patient is O
- $E<sub>2</sub>$  = The blood type of the selected patient is A
- $E_3$  = The blood type of the selected patient is B

 $E_4$  = The blood type of the selected patient is AB

$$
n(E_1) = 284, \t n(E_2) = 258, \t n(E_3) = 63, \t n(E_4) = 25.
$$
  
\n
$$
P(E_1) = \frac{284}{630}, \t P(E_2) = \frac{258}{630}, \t P(E_3) = \frac{63}{630}, \t P(E_4) = \frac{25}{630},
$$

 $E_2 \cup E_4$  = the blood type of the selected patients is *A* or *AB* 

$$
P(E_2 \cup E_4) = \begin{cases} \frac{n(E_2 \cup E_4)}{n(\Omega)} = \frac{258 + 25}{630} = \frac{283}{630} = 0.4492\\ \frac{or}{630} + \frac{25}{630} = \frac{283}{630} = 0.4492\\ \text{(since } E_2 \cap E_4 = \phi) \end{cases}
$$

Notes:

1.  $E_1, E_2, E_3, E_4$  are mutually disjoint,  $E_i \cap E_j = \phi$   $(i \neq j)$ . 2.  $E_1, E_2, E_3, E_4$  are exhaustive events,  $E_1 \cup E_2 \cup E_3 \cup E_4 = \Omega$ .

#### **Example 3.2:**

339 physicians are classified as follows.  $\mathbf{S}$ 

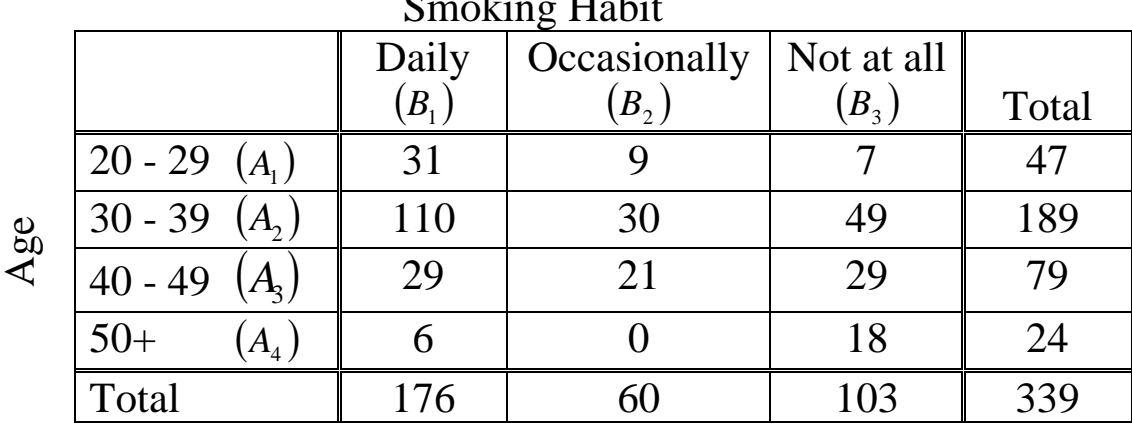

Experiment: Selecting a physician at random

 $n(\Omega) = 339$  equally likely outcomes

Events:

• 
$$
A_3
$$
 = the selected physician is aged 40 - 49  
 $P(A_3) = \frac{n(A_3)}{n(\Omega)} = \frac{79}{339} = 0.2330$ 

• 
$$
B_2
$$
 = the selected physician smokers occasionally  
\n
$$
P(B_2) = \frac{n(B_2)}{n(\Omega)} = \frac{60}{339} = 0.1770
$$

•  $A_3 \cap B_2$  = the selected physician is aged 40-49 **and** smokes occasionally.

$$
P(A_3 \cap B_2) = \frac{n(A_3 \cap B_2)}{n(\Omega)} = \frac{21}{339} = 0.06195
$$

•  $A_3 \cup B_2$  = the selected physician is aged 40-49 <u>or</u> smokes occasionally (**or** both)

$$
P(A_3 \cup B_2) = P(A_3) + P(B_2) - P(A_3 \cap B_2)
$$
  
=  $\frac{79}{339} + \frac{60}{339} - \frac{21}{339}$   
= 0.233 + 0.177 - 0.06195 = 0.3481

•  $A_4^c$  = the selected physician is **<u>not</u>** 50 years or older.  $= A_1 \cup A_2 \cup A_3$ 

$$
P(A_4^c) = 1 - P(A_4)
$$
  
=  $1 - \frac{n(A_4)}{n(\Omega)} = 1 - \frac{24}{339} = 0.9292$ 

•  $A_2 \cup A_3$  = the selected physician is aged 30-39 <u>or</u> is aged 40-49 = the selected physician is aged 30-49

$$
\begin{cases}\nP(A_2 \cup A_3) = \frac{n(A_2 \cup A_3)}{n(\Omega)} = \frac{189 + 79}{339} = \frac{268}{339} = 0.7906 \\
\text{or} \\
P(A_2 \cup A_3) = P(A_2) + P(A_3) = \frac{189}{339} + \frac{79}{339} = 0.7906 \\
\text{(Since } A_2 \cap A_3 = \phi)\n\end{cases}
$$

#### **3.3. (Percentage/100) As Probabilities And the Use of Venn Diagrams:**

$$
P(E) = \frac{n(E)}{n(\Omega)} = ??
$$
  
n( $\Omega$ ) = ?? unknown  $n(E)$  = ?? unknown

Suppose that  $\mathcal{C}(E)$ =Percentage of elements of *E* relative to the elements of  $\Omega$ ,  $n(\Omega)$ , is known.

$$
% (E) = \frac{n(E)}{n(\Omega)} \times 100\%
$$
  

$$
n(E) = \frac{\% (E) * n(\Omega)}{100\%}
$$
  
∴ 
$$
P(E) = \frac{n(E)}{n(\Omega)} = \frac{\% (E) * n(\Omega)}{100\% * n(\Omega)} = \frac{\% (E)}{100\%}
$$

#### **Example 3.3: (p.72)**

A population of pregnant women with:

- 10% of the pregnant women delivered prematurely.
- 25% of the pregnant women used some sort of medication.
- 5% of the pregnant women delivered prematurely and used some sort of medication.

Experiment : Selecting a woman randomly from this population. Define the events:

- $D =$ The selected woman delivered prematurely.
- $M = The selected women used some sort of medication.$
- *D* ∩ *M* =The selected woman delivered prematurely and used some sort of medication.

 $\% (D) = 10\%$  %  $(M) = 25\%$  %  $(D \cap M) = 5\%$ 

$$
\therefore P(D) = \frac{\% (D)}{100\%} = \frac{10\%}{100\%} = 0.1
$$
  

$$
P(M) = \frac{\% (M)}{100\%} = \frac{25\%}{100\%} = 0.25
$$
  

$$
P(D \cap M) = \frac{\% (D \cap M)}{100\%} = \frac{5\%}{100\%} = 0.05
$$

#### A Venn diagram:

 $P(D) = 0.1$  $P(M) = 0.25$  $P(D \cap M) = 0.05$  $P(D^c \cap M) = 0.2$  $P(D \cap M^c) = 0.05$  $P(D^c \cap M^c) = 0.70$  $P(D \cup M) = 0.30$ 

Probability given by a Venn diagram

A Two-way table:

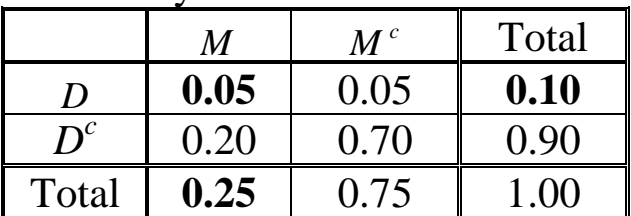

Probabilities given by a two-way table.

Calculating probabilities of some events:

 $M<sup>c</sup>$  = The selected woman did not use medication  $P(M^c) = 1 - P(M) = 1 - 0.25 = 0.75$ 

 $D^c \cap M^c$  = the selected woman did not deliver prematurely and did not use medication.

 $P(D^c \cap M^c) = 1 - P(D \cup M) = ?$ ?

 $D \cup M$  = the selected woman delivered prematurely <u>or</u> used some medication.

$$
P(D \cup M) = P(D) + (M) - P(D \cap M)
$$
  
= 0.1 + 0.25 - 0.05 = 0.3

$$
P(D^c \cap M^c) = 1 - P(D \cup M) = 1 - 0.3 = 0.7
$$

Department of Statistics and O.R. − 36 − King Saud University

Note:

From the Venn diagram, it is clear that:

$$
P(D) = P(D \cap M) + P(D \cap M^c)
$$
  
\n
$$
P(M) = P(D \cap M) + P(D^c \cap M)
$$
  
\n
$$
P(D \cap M^c) = P(D) - P(D \cap M)
$$
  
\n
$$
P(D^c \cap M) = P(M) - P(D \cap M)
$$
  
\n
$$
P(D^c \cap M^c) = 1 - P(D \cup M)
$$

Department of Statistics and O.R. − 37 − King Saud University

### **3.4. Conditional Probability:**

• The conditional probability of the event *A* given the event *B* is defined by:

$$
P(A | B) = \frac{P(A \cap B)}{P(B)} \qquad ; \ P(B) \neq 0
$$

- $P(A | B)$  = the probability of the event *A* if we know that the event *B* has occurred.
- Notes: (1)  $P(A | B) = \frac{P(A \cap B)}{P(B)}$  $=\frac{n(A\cap B)/n(\Omega)}{(\Omega)(\Omega)}$  $=\frac{n(A\cap B)/n(\Omega)}{n(B)/n(\Omega)}$ /  $\frac{ln(\Omega)}{ln(\Omega)}$

$$
\therefore P(A | B) = \frac{n(A \cap B)}{n(B)}
$$

$$
(1) P(B | A) = \frac{P(A \cap B)}{P(A)}
$$

$$
(3) \frac{P(A \cap B) = P(B)P(A \mid B)}{P(A \cap B) = P(A)P(B \mid A)}
$$

 $multiplication rules$ 

#### **Example:**

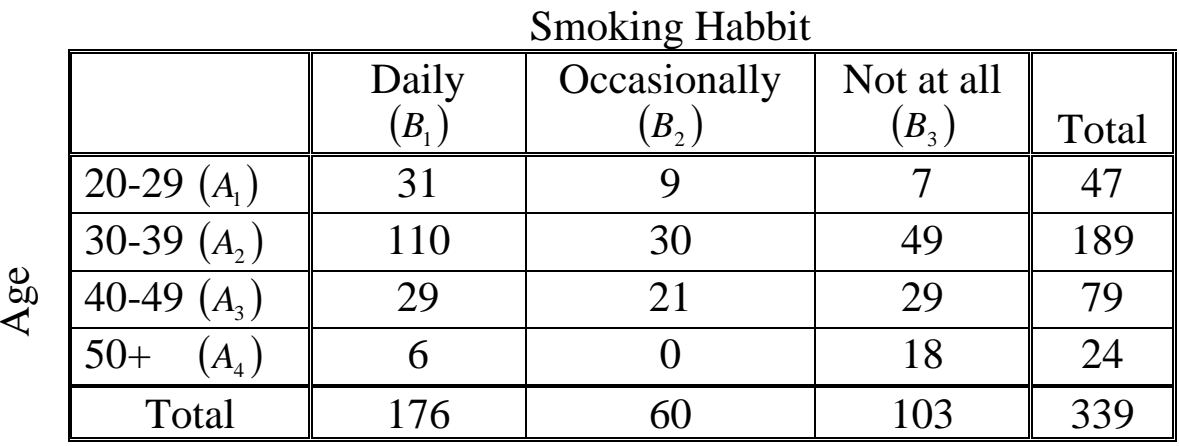

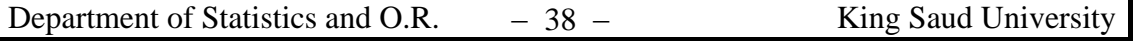

• For calculating  $P(A | B)$ , we can use

(i) 
$$
P(A|B) = \frac{P(A \cap B)}{P(B)}
$$
 or  $P(A|B) = \frac{n(A \cap B)}{n(B)}$ 

(ii) Using the restricted table directly.

• 
$$
P(B_1) = \frac{n(B_1)}{n(\Omega)} = \frac{176}{339} = 0.519
$$

• 
$$
P(B_1 | A_2) = \frac{P(B_1 \cap A_2)}{P(A_2)}
$$
  
=  $\frac{0.324484}{0.557522} = 0.5820$ 

$$
P(B_1 \cap A_2) = \frac{n(B_1 \cap A_2)}{n(\Omega)} = \frac{110}{339} = 0.324484
$$
  

$$
P(A_2) = \frac{n(A_2)}{n(\Omega)} = \frac{189}{339} = 0.557522
$$

Or

$$
P(B_1 | A_2) = \frac{n(B_1 \cap A_2)}{n(A_2)}
$$
  
=  $\frac{110}{189} = 0.5820$ 

Notice that  $P(B_1) < P(B_1 | A_2)$  !! ...  $P(B_1) \neq P(B_1 | A_2)$ What does this mean?

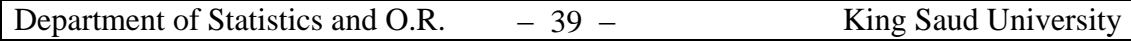

## **Independent Events**

There are 3 cases:

- $P(A | B) > P(A)$ which means that knowing *B* increases the probability of occurrence of *A*.
- $P(A|B) < P(A)$ which means that knowing *B* decreases the probability of occurrence of *A*.
- $P(A | B) = P(A)$ which means that knowing *B* has no effect on the probability of occurrence of *A*. In this case *A* is independent of *B*.

Independent Events:

• Two events *A* and *B* are independent if one of the following conditions is satisfied:

(*i*) 
$$
P(A|B) = P(A)
$$
  
\n⇒ (*ii*)  $P(B|A) = P(B)$   
\n⇒ (*iii*)  $P(B \cap A) = P(A)P(B)$  ← (multiplication rule)

## **Example:**

In the previous example,  $B_1$  and  $A_2$  are <u>not</u> independent because:

(1) 
$$
P(B_1) = 0.5192 \neq P(B_1 | A_2) = 0.5820
$$

also

(2) 
$$
P(B_1 \cap A_2) = 0.32448 \neq P(B_1)P(A_2) = 0.28945
$$

#### **Combinations:**

• **Notation:** *n* factorial is denoted by *n*! and is defined by:

$$
n! = n(n-1)(n-2)\cdots(2)(1) \qquad for \quad n \ge 1
$$
  
0!=1

Example:  $5! = (5)(4)(3)(2)(1) = 120$ 

## • **Combinations:**

The number of different ways for selecting *r* objects from *n* distinct objects is denoted by  $\begin{bmatrix} n \\ r \end{bmatrix}$  and is given by: ⎠ ⎞  $\overline{\phantom{a}}$ ⎝  $\big($ *r n*

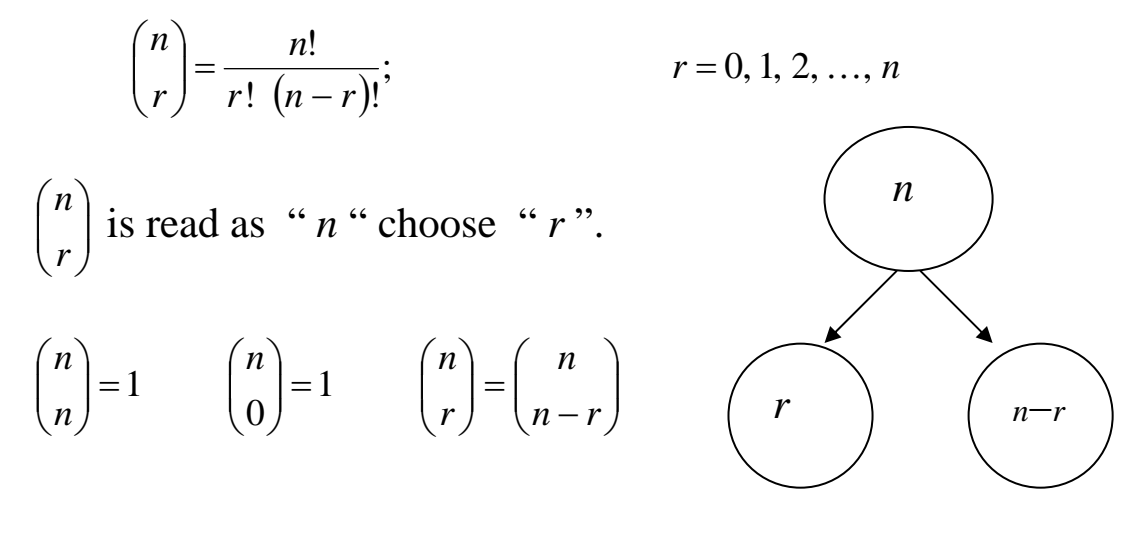

### **Example 3.9:**

If we have 10 equal–priority operations and only 4 operating rooms, in how many ways can we choose the 4 patients to be operated on first?

Answer:

$$
n=10 \qquad r=4
$$

The number of different ways for selecting 4 patients from 10 patients is

$$
{10 \choose 4} = \frac{10!}{4! (10-4)!} = \frac{10!}{4! 6!} = \frac{(10)(9)(8)\cdots(2)(1)}{(4)(3)(2)(1) (6)(5)(4)(3)(2)(1)}
$$
  
= 210 (*different ways*)

#### **Chapter 4: Probability Distributions**

 $\vert$ ⎨

Some events can be defined using random variables.

⎧ *Discrete Random Variables*

Random variables

 $\overline{a}$  $\overline{\mathcal{L}}$ *Continuous Random Variables*

#### **4.2. Probability Distributions of Discrete R.V.'s:-**

Examples of discrete r v.'s

- The no. of patients visiting KKUH in a week.
- The no. of times a person had a cold in last year.

**Example:** Consider the following discrete random variable.

 $X =$ The number of times a person had a cold in January 1998 in Saudi Arabia.

Suppose we are able to count the no. of people in Saudi Arabia for which  $X = x$ 

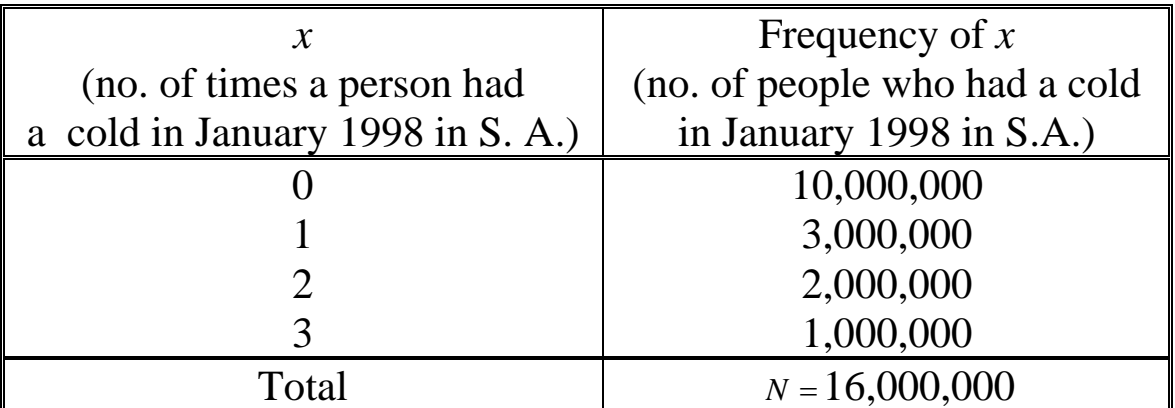

Simple frequency table of no. of times a person had a cold in January 1998 in Saudi Arabia.

Experiment: Selecting a person at random Define the event:

 $(X = x) =$  The event that the selected person had a cold *x* times. In particular,

 $(X = 0)$ =The event that the selected person had no cold.  $(X = 1)$ =The event that the selected person had 1 cold.  $(X = 2)$ =The event that the selected person had 2 colds.  $(X = 3)$ =The event that the selected person had 3 colds.

For this experiment, there are  $n(\Omega) = 16,000,000$  equally likely outcomes.

$$
\therefore P(X = x) = \frac{n(X = x)}{n(\Omega)} = \frac{\begin{pmatrix} no. \text{ of people who had } x \\ \text{colds in January 1998} \end{pmatrix}}{16,000,000}
$$

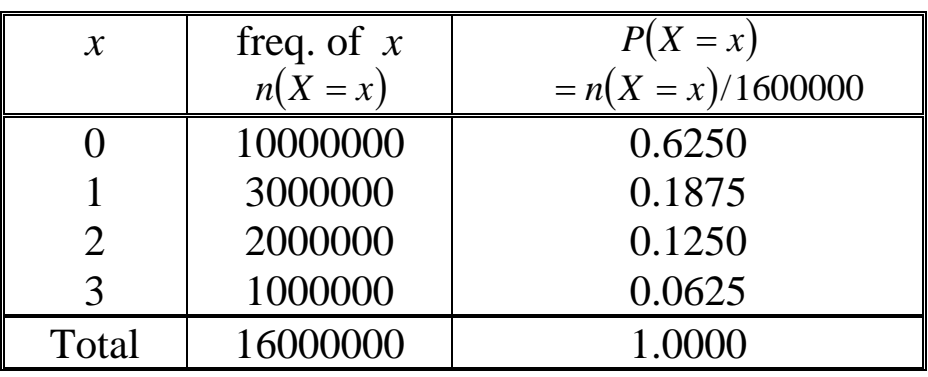

Note:

$$
P(X = x) = \frac{n(X = x)}{16000000}
$$
  
= Relative Frequency  
=\frac{frequency}{16000000}

Stat – 106 First Semester 1423/1424 Section# 4327 Dr. Abdullah Al-Shiha

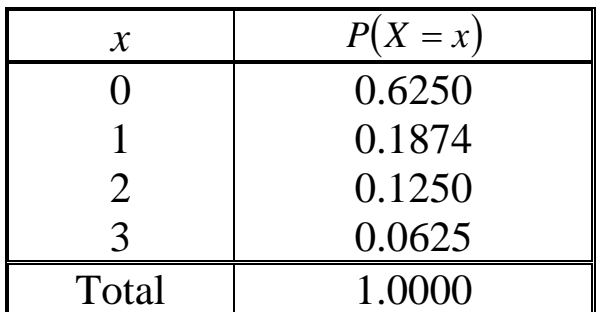

This table is called the probability distribution of the discrete random variable *X* .

#### **Notes:**

- $(X = 0)$ ,  $(X = 1)$ ,  $(X = 2)$ ,  $(X = 3)$  are mutually exclusive (disjoint) events.
- $(X = 0)$ ,  $(X = 1)$ ,  $(X = 2)$ ,  $(X = 3)$  are exhaustive events.
- The probability distribution of any discrete random variable *X* must satisfy the following two properties:

(1) 
$$
0 \le P(X = x) \le 1
$$
  
(2)  $\sum_{x} P(X = x) = 1$ 

• Using the probability distribution of a discrete r.v. we can find the probability of any event expressed in term of the r.v. *X*.

#### **Example:**

Consider the discrete r.v. *X* in the previous example.

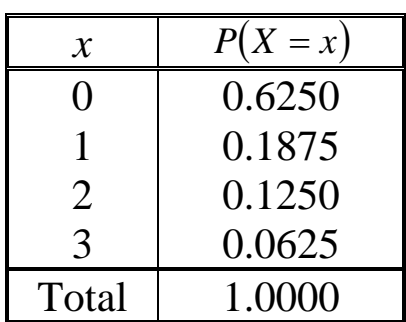

(1) 
$$
P(X \ge 2) = P(X = 2) + P(X = 3) = 0.1250 + 0.0625 = 0.1875
$$

(2)  $P(X > 2) = P(X = 3) = 0.0625$  [note:  $P(X > 2) \neq P(X \geq 2)$ ]

(3) 
$$
P(1 \le X < 3) = P(X = 1) + P(X = 2) = 0.1875 + 0.1250 = 0.3125
$$

(4) 
$$
P(X \le 2) = P(X = 0) + P(X = 1) + P(X = 2)
$$
  
= 0.6250 + 0.1875 + 0.1250 = 0.9375

or

$$
P(X \le 2) = 1 - P\Big((X \le 2)^c\Big)
$$
  
= 1 - P(X > 2) = 1 - P(X = 3) = 1 - 0.625 = 0.9375

$$
(5) P(-1 \le X < 2) = P(X = 0) + P(X = 1) \\
 = 0.6250 + 0.1875 = 0.8125
$$

$$
\begin{aligned} \text{(6)} \ P(-1.5 \le X < 1.3) = P(X=0) + P(X=1) \\ &= 0.6250 + 0.1875 = 0.8125 \end{aligned}
$$

(7) 
$$
P(X = 3.5) = P(\phi) = 0
$$

(8) 
$$
P(X \le 10) = P(X = 0) + P(X = 1) + P(X = 2) + P(X = 3)
$$

$$
= P(\Omega) = 1
$$

(9) The probability that the selected person had at least 2  $\text{colds} = P(X \ge 2) = P(X = 2) + P(X = 3) = 0.1875$ 

(10) The probability that the selected person had at most 2  $\text{colds} = P(X \leq 2) = 0.9375$ 

(11) The probability that the selected person had more than 2 colds =  $P(X > 2) = P(X = 3) = 0.0625$ 

(12) The probability that the selected person had less than 2 colds =  $P(X < 2) = P(X = 0) + P(X = 1) = 0.8125$ 

#### **Graphical Presentation:**

The probability distribution of a discrete r. v. *X* can be graphically presented as follows

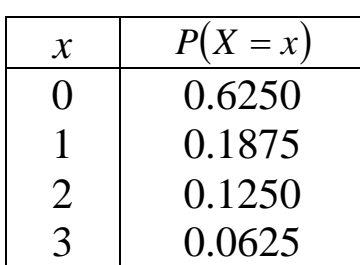

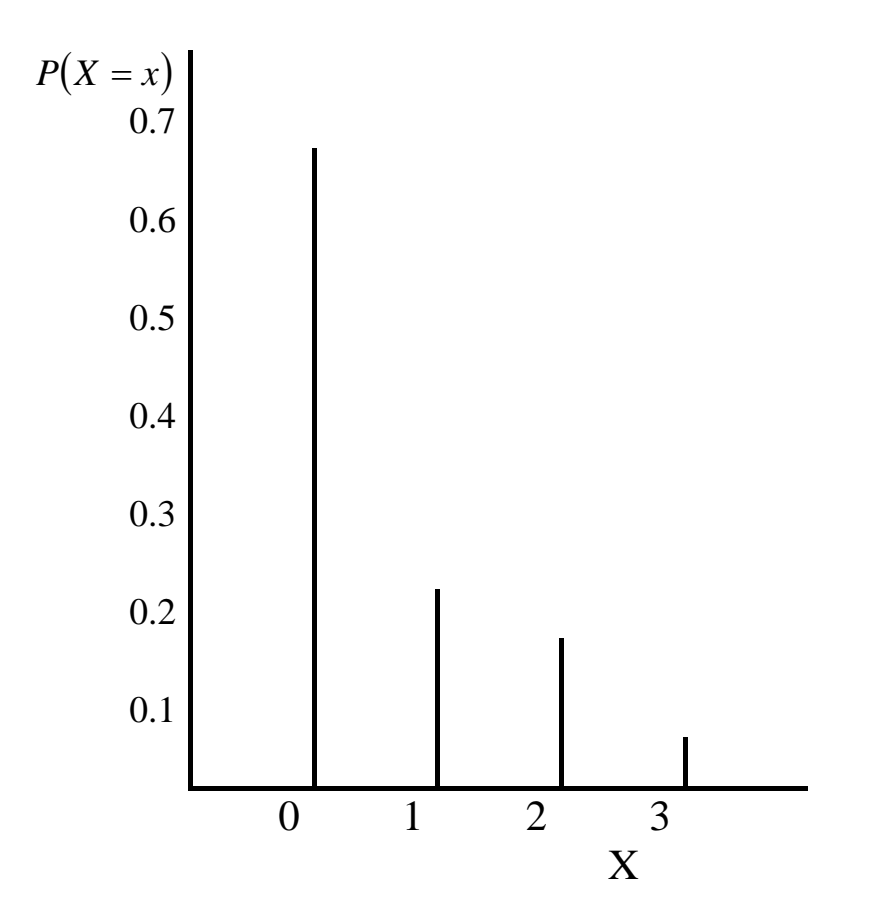

#### **Population Mean of a Discrete Random Variable**

The mean of a discrete random variable *X* is denoted by  $\mu$  and defined by:

$$
\mu = \sum_{x} x P(X = x)
$$
 [mean = expected value]

**Example:** We wish to calculate the mean  $\mu$  of the discrete r. v. *X* in the previous example.

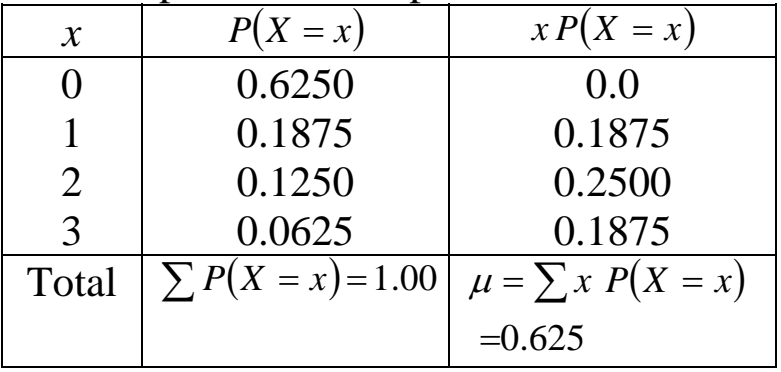

$$
\mu = \sum_{x} x P(X = x) = (0)(0.625) + (1)(0.1875) + (2)(0.125) + (3)(0.0625) = 0.625
$$

#### **Cumulative Distributions:**

The cumulative distribution of a discrete r. v. *X* is defined by

$$
P(X \le x) = \sum_{a \le x} P(X = a)
$$

**Example:** The cumulative distribution of *X* in the previous example is:

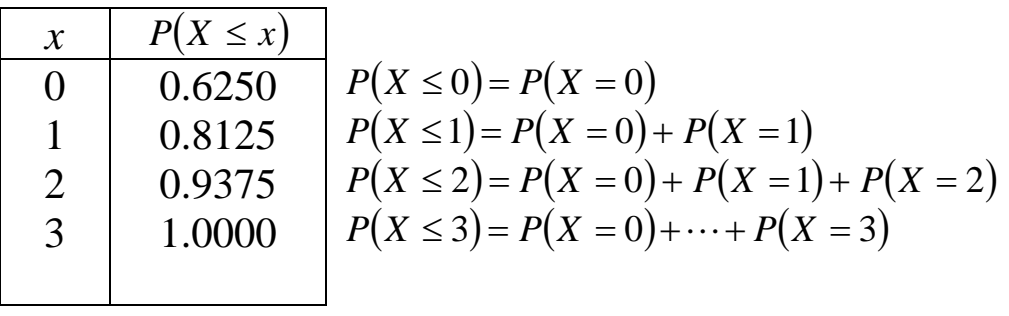

#### **Binomial Distribution:**

- It is discrete distribution.
- It is used to model an experiment for which:
	- 1. The experiment has *n* trials.
	- 2. Two possible outcomes for each trial : *S* = success and *F*= failure (boy or girl, Saudi or non-Saudi,…)
	- 3. The probability of success:  $P(S) = \pi$  is constant for each trial.
	- 4. The trials are independent; that is the outcome of one trial has no effect on the outcome of any other trial

The discrete r. v.:

 $X =$ The number of successes in the *n* trials

has a binomial distribution with parameter *n* and  $\pi$ , and we write:

$$
X \sim Binomial(n, \pi)
$$

*x*

⎠

 $\setminus$  $\parallel$ ⎝

*n*

 $\big($ 

The probability distribution of *X* is given by:

$$
P(X = x) = \begin{cases} \begin{pmatrix} n \\ x \end{pmatrix} \pi^x \begin{pmatrix} 1 - \pi \end{pmatrix}^{n-x} & \text{for } x = 0, 1, 2, ..., n \\ 0 & \text{otherwise} \end{cases}
$$

 $x!$   $(n-x)$ 

 $\int = \frac{n!}{x! (n-1)!}$ 

*n*

where  $\binom{n}{x} = \frac{n!}{x! (n-x)!}$ 

We can write the probability distribution of *X* as a table as follows.

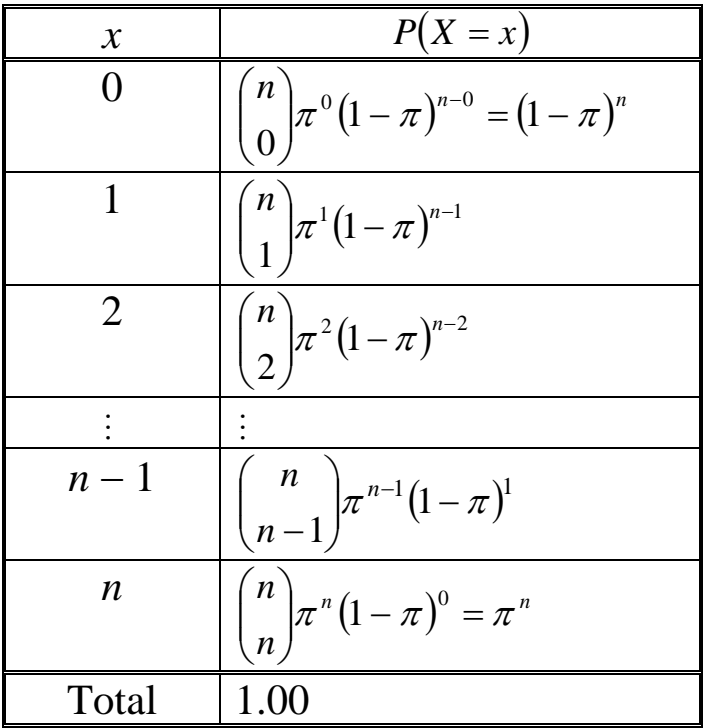

#### **Result:**

If  $X \sim \text{Binomial}(n, \pi)$ , then

- The mean:  $\mu = n\pi$  (expected value)
- The variance:  $\sigma^2 = n\pi (1-\pi)$

#### **Example: 4.2 (p.106)**

Suppose that the probability that a Saudi man has high blood pressure is 0.15. If we randomly select 6 Saudi men, find the probability distribution of the number of men out of 6 with high blood pressure. Also, find the expected number of men with high blood pressure.

### **Solution:**

 $X =$ The number of men with high blood pressure in 6 men.

*S* = Success: The man has high blood pressure

 $F =$  failure: The man does not have high blood pressure.

- Probability of success  $P(S) = \pi = 0.15$
- no. of trials  $n = 6$

$$
X \sim \text{Binomial } (6, 0.15)
$$
 
$$
\begin{bmatrix} \pi = 0.15 \\ 1 - \pi = 0.85 \\ n = 6 \end{bmatrix}
$$

The probability distribution of *X* is:

$$
P(X = x) = \begin{cases} \binom{6}{x} (0.15)^x (0.85)^{6-x} \, ; x = 0,1,2,3,4,5,6 \\ 0 \qquad ; \qquad otherwise \end{cases}
$$

$$
P(X = 0) = {6 \choose 0} (0.15)^0 (0.85)^6 = (1)(0.15)^0 (0.85)^6 = 0.37715
$$
  
\n
$$
P(X = 1) = {6 \choose 1} (0.15)^1 (0.85)^5 = (6)(0.151)(0.85)^5 = 0.39933
$$
  
\n
$$
P(X = 2) = {6 \choose 2} (0.15)^2 (0.85)^4 = (15)(0.15)^2 (0.85)^4 = 0.17618
$$
  
\n
$$
P(X = 3) = {6 \choose 3} (0.15)^3 (0.85)^3 = (20)(0.15)^3 (0.85)^3 = 0.04145
$$
  
\n
$$
P(X = 4) = {6 \choose 4} (0.15)^4 (0.85)^2 = (15)(0.15)^4 (0.85)^2 = 0.00549
$$
  
\n
$$
P(X = 5) = {6 \choose 5} (0.15)^5 (0.85)^1 = (6)(0.15)^5 (0.85)^1 = 0.00039
$$
  
\n
$$
P(X = 6) = {6 \choose 6} (0.15)^6 (0.85)^0 = (1)(0.15)^6 (1)^0 = 0.00001
$$

Stat – 106 First Semester 1423/1424 Section# 4327 Dr. Abdullah Al-Shiha

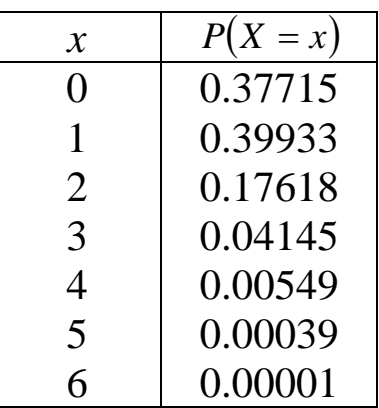

The expected number (mean) of men out of 6 with high blood pressure is:  $\mu = n\pi = (6)(0.15) = 0.9$ The variance is:  $\sigma^2 = n\pi (1 - \pi) = (6)(0.15)(0.85) = 0.765$ 

#### **Poisson Distribution:**

- It is discrete distribution.
- The discrete r. v. *X* is said to have a Poisson distribution with parameter (average)  $\lambda$  if the probability distribution of *X* is given by

$$
P(X = x) = \begin{cases} \frac{e^{-\lambda} \lambda^{x}}{x!} & ; \quad \text{for } x = 0, 1, 2, 3, ... \\ 0 & ; \quad \text{otherwise} \end{cases}
$$

where  $e = 2.71828$  (the natural number).

We write:

*X* ~ Poisson (λ)

- The mean (average) of Poisson ( $\lambda$ ) is :  $\mu = \lambda$
- The variance is:  $\sigma^2 = \lambda$
- The Poisson distribution is used to model a discrete r. v. which is a count of how many times a specified random event occurred in an interval of time or space.

Department of Statistics and O.R. − 51 − King Saud University

#### **Example:**

- No. of patients in a waiting room in an hours.
- No. of serious injuries in a particular factory in a month.
- No. of calls received by a telephone operator in a day.
- No. of rats in each house in a particular city.

## **Note:**

 $\lambda$  is the average (mean) of the distribution.

If  $X =$  The number of calls received in a month and *X* ~ Poisson (λ)

then:

- (i)  $Y =$  The no. calls received in a year. *Y* ~ Poisson ( $\lambda^*$ ), where  $\lambda^* = 12\lambda$ *Y* ~ Poisson (12λ)
- (ii)  $W =$  The no. calls received in a day. *W* ~ Poisson ( $\lambda^*$ ), where  $\lambda^* = \frac{\lambda}{30}$  $W \sim \text{Poisson} \left| \frac{\lambda}{20} \right|$ ⎠  $\left(\frac{\lambda}{20}\right)$ ⎝  $\big($ 30 λ

## **Example:**

Suppose that the number of snake bites cases seen at KKUH in a year has a Poisson distribution with average 6 bite cases.

- (1) What is the probability that in a year:
	- (i) The no. of snake bite cases will be 7?
	- (ii) The no. of snake bite cases will be less than 2?

(2) What is the probability that in 2 years there will be 10 snake bite cases?

(3) What is the probability that in a month there will be no snake bite cases?

#### **Solution:**

 $\overline{(1) X}$  = no. of snake bite cases in <u>a year.</u>

$$
X \sim \text{Poisson (6)} \quad (\lambda=6)
$$

$$
P(X = x) = \frac{e^{-6} 6^x}{x!}; \ \ x = 0, 1, 2, \ldots
$$

(i) 
$$
P(X = 7) = {e^{-6}6^7 \over 7!} = 0.13768
$$

(ii) 
$$
P(X < 2) = P(X = 0) + P(X = 1)
$$

$$
= \frac{e^{-6} 6^0}{0!} + \frac{e^{-6} 6^1}{1!} = 0.00248 + 0.01487 = 0.01735
$$

(2) 
$$
Y = no
$$
 of snake bite cases in 2 years  
\n $Y \sim \text{Poisson}(12)$   $(\lambda^* = 2\lambda = (2)(6) = 12)$   
\n $P(Y = y) = \frac{e^{-12}12^y}{y!}$ :  $y = 0, 1, 2...$ 

$$
\therefore P(Y=10) = \frac{e^{-12}12^{10}}{10!} = 0.1048
$$

(3)  $W = no$ . of snake bite cases in a <u>month.</u>

 $W \sim \text{Poisson } (0.5)$   $(\lambda^* = \frac{\lambda}{12} = \frac{0}{12} = 0.5)$ 12 6 12  $\lambda^{**} = \frac{\lambda}{12} = \frac{6}{12} = 0.5$ )  $(W = w) = \frac{e^{w} - 0.5}{w!}$ :  $w = 0, 1, 2...$  $0.5$  0.5  $= w = \frac{c}{w} = \frac{0.5}{w}$  :  $w =$ − *w w*  $P(W = w) = \frac{e^{-0.5} \cdot 0.5^w}{100}$ 

$$
P(W=0) = \frac{e^{-0.5}(0.5)^0}{0!} = 0.6065
$$

Stat – 106 First Semester 1423/1424 Section# 4327 Dr. Abdullah Al-Shiha

#### **4.3. Probability Distributions of Continuous Random Variables:**

For any continuous r. v. *X*, there exists a function  $f(x)$ , called the density function of *X* , for which:

(i) The total area under the curve of  $f(x)=1$ .

 $area = \int_{-\infty}^{\infty} f(x) dx = 1$ 

(ii) Probability of an interval event is given by the area under the curve of  $f(x)$  and above that interval.

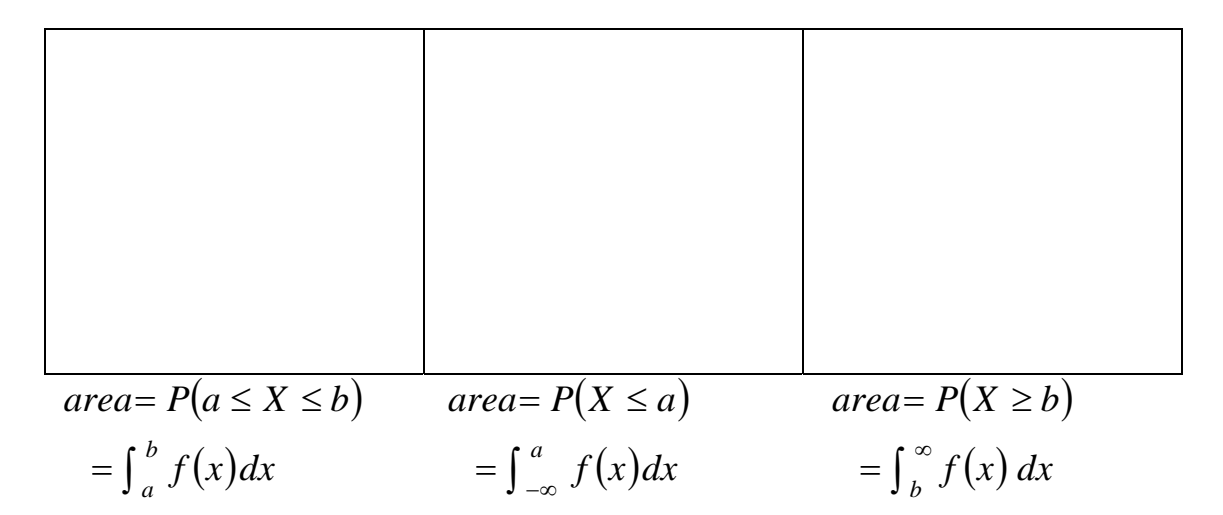

**Note:** If *X* is continuous r.v. then:

(i)  $P(X = x) = 0$  for any *x* (ii)  $P(X \le a) = P(X < a)$ (iii)  $P(X \ge b) = P(X > b)$ (iv)  $P(a \le X \le b) = P(a \le X < b) = P(a < X \le b) = P(a < X < b)$ (v)  $P(X \le x)$  = cumulative probability

Department of Statistics and O.R. − 54 − King Saud University

(vi)  $P(X \ge a) = 1 - P(X < a) = 1 - P(X \le a)$ (vii)  $P(a \le X \le b) = P(X \le b) - P(X \le a)$ 

 $P(X \ge a) = 1 - P(X \le a)$  $A = 1 - B$ Total area  $= 1$  $P(a \leq X \leq b) = P(X \leq b) - P(X \leq a)$  $\int f(x) dx = \int f(x) dx - \int f(x)$ ∞− ∞−  $= \int f(x) dx$ *b a a b*  $f(x)dx = \int f(x)dx - \int f(x)dx$ 

#### **4.4. The Normal Distribution:**

■ One of the most important continuous distributions.

 Many measurable characteristics are normally or approximately normally distributed. (examples: height, weight, …)

 $\blacksquare$  The continuous r.v. *X* which has a normal distribution has several important characteristics:

 $(1)$  –∞ < X < ∞ (2) The density function of  $X$ ,  $f(x)$ , has a bell-Shaped curve:

> mean =  $\mu$ variance =  $\sigma^2$

(3) The highest point of the curve of  $f(x)$  at the mean  $\mu$ . The curve of  $f(x)$  is symmetric about the mean  $\mu$ .

∴  $\mu$  = mean = mode = median

(4) The normal distribution depends on two parameters: mean =  $\mu$  and variance =  $\sigma^2$ 

(5) If the r.v. *X* is normally distributed with mean  $\mu$  and variance  $\sigma^2$ , we write:

 $\hat{X} \sim \text{Normal} \left( \mu, \sigma^2 \right) \quad \text{or} \quad X \sim \text{N}(\mu, \sigma^2)$ 

(6) The location of the normal distribution depends on  $\mu$ The shape of the normal distribution depends on  $\sigma^2$ 

Normal  $(\mu_1, \sigma_1^2)$ 

 $(\mu_1, \sigma_1^2)$  Normal  $(\mu_2, \sigma_2^2)$ 

### **The Standard Normal Distribution:**

The normal distribution with mean  $\mu = 0$  and variance  $\sigma^2 = 1$  is called the standard normal distribution and is denoted by Normal  $(0,1)$  or  $N(0,1)$ 

• The standard normal distribution, Normal  $(0,1)$ , is very important because probabilities of any normal distribution can be calculated from the probabilities of the standard normal distribution.

#### **Result:**

If 
$$
X \sim \text{Normal}(\mu, \sigma^2)
$$
, then  $Z = \frac{X - \mu}{\sigma} \sim \text{Normal}(0, 1)$ 

#### **Calculating Probabilities of Normal (0,1):**

Suppose  $Z \sim \text{Normal}(0,1)$ .

(i)  $P(Z \le a)$ =From Table (A) page 223, 224

(ii) 
$$
P(Z \ge a) = 1 - P(Z \le a)
$$
  
(Table A)

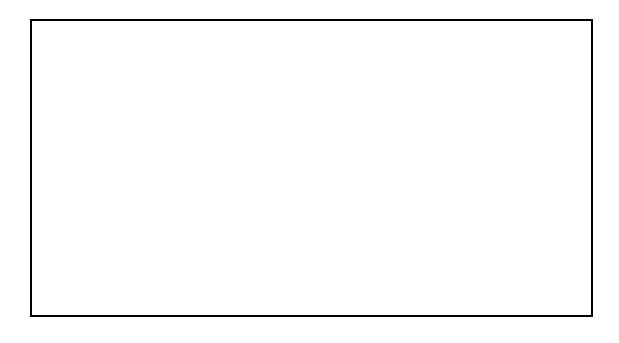

$$
\begin{array}{c}\n(a) \\
\text{le A}\n\end{array}
$$

(iii) 
$$
P(a \le Z \le b) = P(Z \le b) - P(z \le a)
$$
  
(Table A)

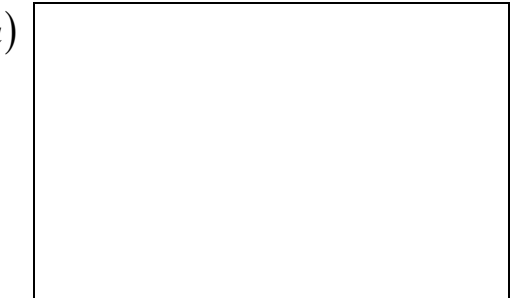

(iv) 
$$
P(Z = a) = 0
$$
 for every  $a$ .

Department of Statistics and O.R. − 57 − King Saud University

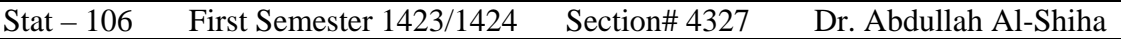

#### **Example:**  $Z \sim N(0,1)$ (1)  $P(Z \le 1.50) = 0.9332$

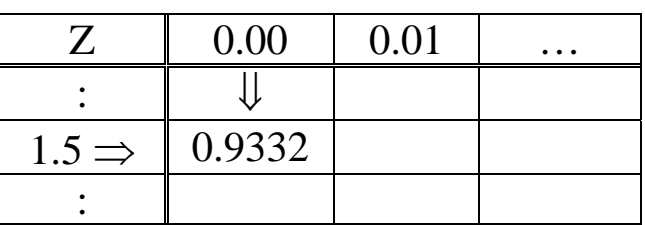

(2)  
\n
$$
P(Z ≥ 0.98) = 1 - P(Z ≤ 0.98)
$$
\n
$$
= 1 - 0.8365
$$
\n
$$
= 0.1635
$$

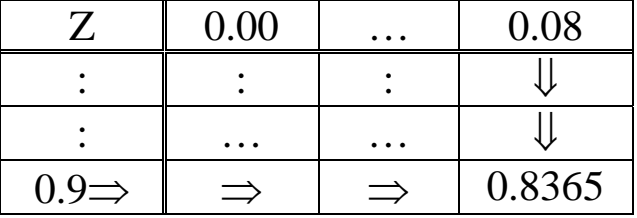

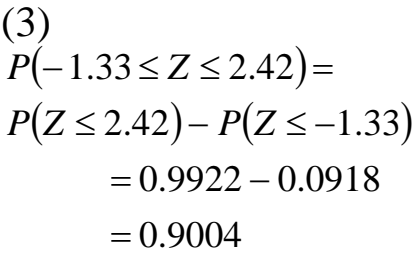

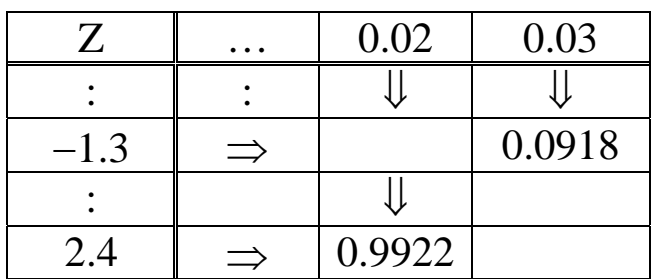

(4) 
$$
P(Z \le 0) = P(Z \ge 0) = 0.5
$$

| Notation:                         |        |
|-----------------------------------|--------|
| $P(Z \le Z_A) = A$                |        |
| Department of Statistics and O.R. | - 58 - |

For example:

$$
P(Z \le Z_{0.025}) = 0.025 \qquad P(Z \le Z_{0.90}) = 0.90
$$

$$
P(Z \le Z_{0.90}) = 0.90
$$

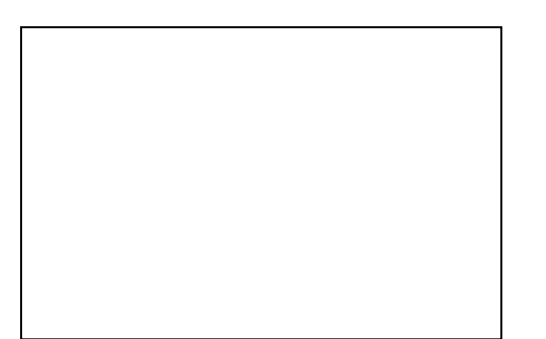

$$
\frac{1}{2}
$$

#### **Example:**  $Z \sim N(0,1)$

If  $P(Z \le a) = 0.9505$ 

Then  $a = 1.65$ 

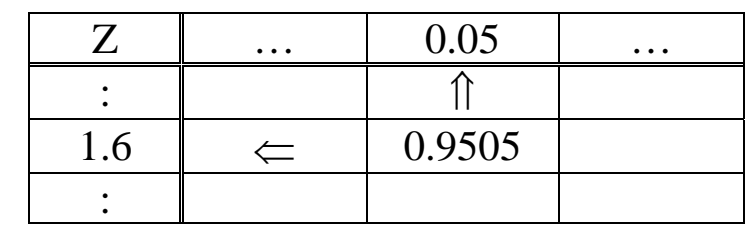

**Example:**  $Z \sim N(0,1)$  $Z_{0.90} = 1.285$ 

 $Z_{0.95} = 1.645$ 

 $Z_{0.975} = 1.96$ 

 $Z_{0.99} = 2.325$ **Calculating Probabilities of Normal**  $(\mu, \sigma^2)$ :

- *X* ~ Normal  $(\mu, \sigma^2)$   $\Leftrightarrow$   $Z = \frac{A \mu}{\sigma^2}$ σ  $\Leftrightarrow$   $Z = \frac{X - \mu}{\sigma} \sim \text{Normal}(0,1)$
- σ μ σ μ  $X \le a \iff \frac{X-\mu}{\sigma} \le \frac{a-\mu}{\sigma} \iff Z \le \frac{a-\mu}{\sigma}$

(i) 
$$
P(X \le a) = P\left(Z \le \frac{a - \mu}{\sigma}\right)
$$
  
\n(ii)  $P(X \ge a) = 1 - P(X \le a) = 1 - P\left(Z \le \frac{a - \mu}{\sigma}\right)$   
\n(iii)  $P(a \le X \le b) = P(X \le b) - P(X \le a) = P\left(Z \le \frac{b - \mu}{\sigma}\right) - P\left(Z \le \frac{a - \mu}{\sigma}\right)$   
\n(iv)  $P(X = a) = 0$  for every *a*.

#### **Example 4.8** (p.124)

 $X =$  hemoglobin level for healthy adults males  $μ = 16$  $\sigma^2 = 0.81$  $\sigma = 0.9$ *X* ~ Normal (16, 0.81)

The probability that a randomly chosen healthy adult male has hemoglobin level less than 14 is  $P(X \le 14)$ 

$$
P(X \le 14) = P\left(Z \le \frac{14 - \mu}{\sigma}\right)
$$
  
= 
$$
P\left(Z \le \frac{14 - 16}{0.9}\right)
$$
  
= 
$$
P(Z \le -2.22)
$$
  
= 0.0132

∴ 1.32% of healthy adult males have hemoglobin level less than 14.

#### **Example 4.9 :**

X = birth weight of Saudi babies  
\n
$$
\mu = 3.4
$$
  $\sigma = 0.35$   $\sigma^2 = (0.35)^2 = 0.1225$   
\nX ~ Normal (3.4, 0.1225)

The probability that a randomly chosen Saudi baby has a birth weight between 3.0 and 4.0 kg is  $P(3.0 < X < 4.0)$ 

$$
P(3.0 < X < 4.0) = P(X \le 4.0) - P(X \le 3.0)
$$
  
=  $P\left(Z \le \frac{4.0 - \mu}{\sigma}\right) - P\left(Z \le \frac{3.0 - \mu}{\sigma}\right)$   
=  $P\left(Z \le \frac{4.0 - 3.4}{0.35}\right) - P\left(Z \le \frac{3.0 - 3.4}{0.35}\right)$   
=  $P(Z \le 1.71) - P(Z \le -1.14)$   
= 0.9564 - 0.1271 = 0.8293

∴ 82.93% of Saudi babies have birth weight between 3.0 and 4.0 kg.

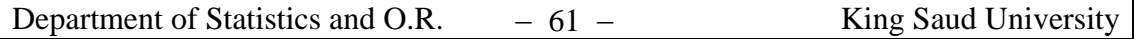

#### Standard Normal Curve  $Z \sim \text{Normal}(0,1)$

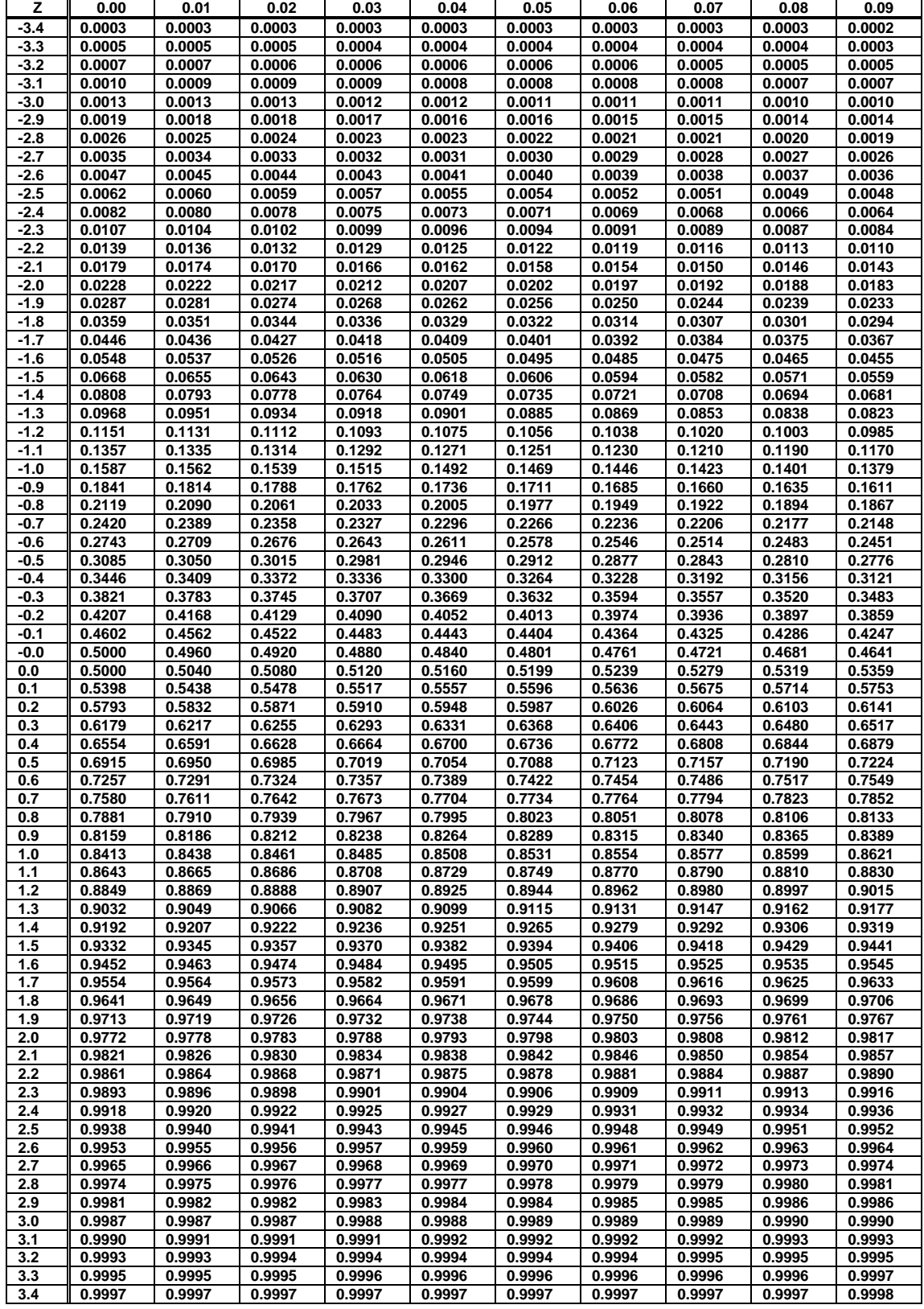

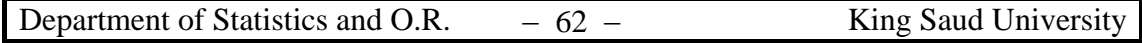

#### **SOME RESULTS: Result (1):**

If  $X_1, X_2, ..., X_n$  is random sample of size *n* from Normal  $(\mu, \sigma^2)$ , then:

(i) 
$$
\overline{X}
$$
 Normal  $\left(\mu, \frac{\sigma^2}{n}\right)$ 

(ii) 
$$
Z = \frac{\overline{X} - \mu}{\sigma / \sqrt{n}} \sim \text{Normal}(0,1)
$$
 where  $\overline{X} = \frac{\sum_i X_i}{n}$ .

where 
$$
\overline{X} = \frac{\sum_{i=1}^{n} X_i}{n}
$$
.

## **Result (2): (** $\sigma^2$  **is known): (Central Limit Theorem)**

If  $X_1, X_2, ..., X_n$  is a random sample of size *n* from any distribution with mean  $\mu$  and variance  $\sigma^2$ , then:

$$
Z = \frac{\overline{X} - \mu}{\sigma / \sqrt{n}} \approx \text{Normal} (0,1) \quad \text{(approximately)}
$$

when the sample size *n* is large  $(n \ge 30)$ .

Note: "≈" means "approximately distributed"

#### **Result (3): (**σ **2 is unknown)**

If  $X_1, X_2, ..., X_n$  is a random sample of size *n* from any distribution with mean  $\mu$ , then:

$$
Z = \frac{\overline{X} - \mu}{S / \sqrt{n}} \approx \text{Normal}(0,1)
$$

when *n* is large  $(n \ge 30)$ .

$$
S^{2} = \sum_{i=1}^{n} \frac{(X_{i} - \overline{X})^{2}}{n-1} = \frac{\sum X_{i}^{2} - n\overline{X}^{2}}{n-1}
$$

#### **Chapter 5: Hypothesis Testing and Estimation:**

There are two main purposes of statistics;

- Descriptive Statistics: (Chapter 1 & 2) Organization & summarization of the data
- Statistical Inference: (Chapter 5) Answering research questions about some population parameters
	- $\implies$  (1) Hypothesis Testing: Answering questions about the population parameters
	- $\implies$  (2) Estimation: Approximating the actual values of parameters;
		- Point Estimation
		- Interval Estimation or Confidence Interval (C. I.)

We will consider two types of population parameters:

(1) Population means (for quantitative variables):

 $\mu$ =The average (mean) value of some quantitative variable.

Example:

- $\triangleright$  The mean life span of some bacteria.
- $\triangleright$  The income mean of government employees in Saudi Arabia.

(2) Population proportions (for qualitative variables):

Total no. of elements in the population no. of elements in the population with some specified characteristic  $\pi =$ 

Department of Statistics and O.R. − 64 − King Saud University

Example:

- ¾ The proportion of Saudi people who have some disease.
- $\triangleright$  The proportion of smokers in Riyadh
- $\triangleright$  The proportion of females in Saudi Arabia

#### **(1) Estimation of Population Mean** μ **:**

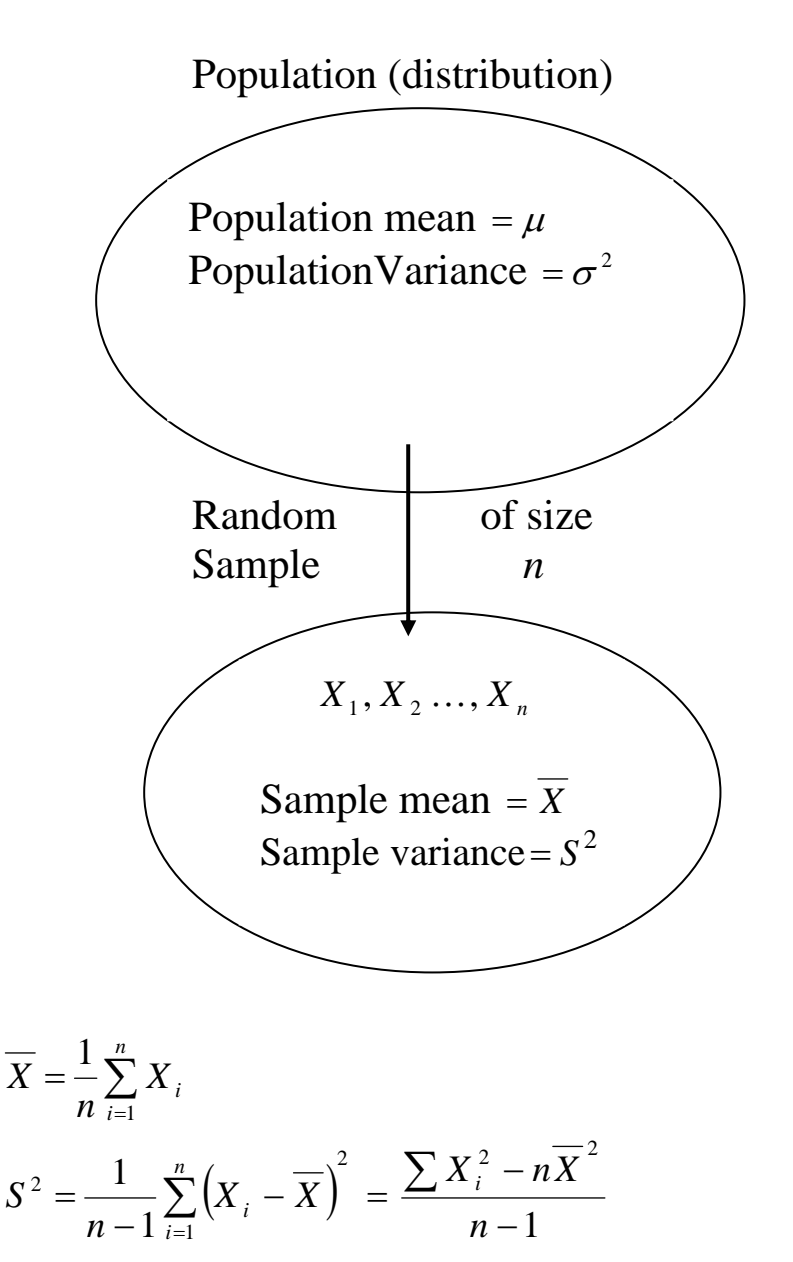

We are interested in estimating the mean of a population  $(\mu)$ 

#### **(i) Point Estimation:**

A point estimate is a single number used to estimate (approximate) the true value of  $\mu$ .

■ Draw a random sample of size *n* from the population:

$$
X_1, X_2, \dots, X_n
$$
  

$$
\overline{X} = \frac{1}{n} \sum_{i=1}^n X_i
$$
 is used as a point estimator of  $\mu$ .

#### **(ii) Interval Estimation (Confidence Interval = C. I. ):**

An interval estimate of  $\mu$  is an interval  $(L, U)$  containing the true value of  $\mu$  "with probability 1– $\alpha$ "

 $1-\alpha$  is called the confidence coefficient  $L =$ lower limit of the confidence interval *U*= upper limit of the confidence interval

■ Draw a random sample of size *n* from the population  $X_1, X_2, \ldots, X_n$ .

#### **Result:**

If  $X_1, X_2, \ldots, X_n$  is a random sample of size *n* from a distribution with mean  $\mu$  and variance  $\sigma^2$ , then:

A  $(1-\alpha)100\%$  confidence interval for  $\mu$  is :

(i) if  $\sigma$  is known:

$$
\left(\overline{X} - Z_{1-\frac{\alpha}{2}} \frac{\sigma}{\sqrt{n}}, \ \overline{X} + Z_{1-\frac{\alpha}{2}} \frac{\sigma}{\sqrt{n}}\right) \qquad \Longleftrightarrow \qquad \overline{X} \pm Z_{1-\frac{\alpha}{2}} \frac{\sigma}{\sqrt{n}}
$$

(ii) if  $\sigma$  is unknown.

$$
\left(\overline{X} - Z_{1-\frac{\alpha}{2}} \frac{S}{\sqrt{n}}, \overline{X} + Z_{1-\frac{\alpha}{2}} \frac{S}{\sqrt{n}}\right) \qquad \Longleftrightarrow \qquad \overline{X} \pm Z_{1-\frac{\alpha}{2}} \frac{S}{\sqrt{n}}
$$

**Example:**  
\n
$$
Z \sim N(0,1)
$$
  
\n $Z_{1-\frac{\alpha}{2}} = ??$   
\n $Z_{0.95} = 1.645 \qquad (\alpha = 0.1)$ 

$$
Z_{0.975} = 1.96 \qquad (\alpha = 0.05)
$$

#### **Example:**

Variable = blood glucose level (quantitative variable)

Population = diabetic ketoacidosis patients in Saudi Arabia of age 15 or more

parameter =  $\mu$  = the average blood glucose level

 $n = 123$  (large)  $\overline{X} = 26.2$  $S = 3.3$  ( $\sigma^2$  is unknown)

(i) Point Estimation:

We need to find a point estimate for  $\mu$ .  $\overline{X}$  = 26.2 is a point estimate for  $\mu$  $\mu \approx 26.2$ 

(ii) Interval Estimation (Confidince Interval  $= C. I$ .): We need to find 90% C. I. for  $\mu$ .  $90\% = (1-\alpha)100\%$  $1 - \alpha = 0.9 \Leftrightarrow \alpha = 0.1$  $\frac{\alpha}{2} = 0.05 \iff 1 - \frac{\alpha}{2} = 0.95$  $1-\frac{\alpha}{2}$  =

$$
Z_{1-\frac{\alpha}{2}} = Z_{0.95} = 1.645
$$

∴ 90% confidence interval for  $\mu$  is:

$$
\left(\overline{X} - Z_{1-\frac{\alpha}{2}} \frac{S}{\sqrt{n}}, \overline{X} + Z_{1-\frac{\alpha}{2}} \frac{S}{\sqrt{n}}\right)
$$

or

$$
\left(26.2 - (1.645)\frac{3.3}{\sqrt{123}}, \, 26.2 + (1.645)\frac{3.3}{\sqrt{123}}\right)
$$

or

 $(26.2 - 0.4894714, 26.2 + 0.4894714)$ 

or  $(25.710529, 26.689471)$ 

we are 90% confident that the mean  $\mu$  lies in (25.71, 26.69) or  $25.71 < \mu < 26.69$ 

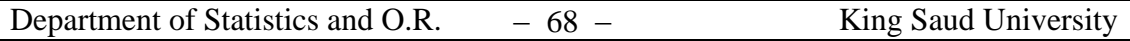

#### **5.4. Estimation for a Population Proportion:-**

 $\blacksquare$  The population proportion is

$$
\pi = \frac{N(A)}{N} \qquad (\pi \text{ is a parameter})
$$

where

 $N(A)$ =number of elements in the population with a specified characteristic "A"

 $N =$  total number of element in the population (population size)

 $\blacksquare$  The sample proportion is

$$
p = \frac{n(A)}{n}
$$
 (*p* is a statistic)

where

 $n(A)$ =number of elements in the sample with the same characteristic "A"

 $n =$ sample size

**Result:** For large sample sizes  $(n \ge 30)$ , we have

$$
Z = \frac{p - \pi}{\sqrt{\frac{\pi(1 - \pi)}{n}}} \approx \text{Normal}(0, 1)
$$

#### **Estimation for** π :

- (1) Point Estimation: A good point estimate for  $\pi$  is *p*.
- (2) Interval Estimation (confidence interval):

A  $(1-\alpha)100\%$  confidence interval for  $\pi$  is

$$
p \pm Z_{1-\frac{\alpha}{2}} \sqrt{\frac{p(1-p)}{n}}
$$
 (Approximation for large *n*)

or

$$
\left(p-Z_{1-\frac{\alpha}{2}}\sqrt{\frac{p(1-p)}{n}}\,,\quad p+Z_{1-\frac{\alpha}{2}}\sqrt{\frac{p(1-p)}{n}}\right),
$$

## **Example 5.6 (p.156)**

Variable=whether or not a women is obese (qualitative variable) Population=all adult Saudi women in the western region seeking

 care at primary health centers Parameter  $= \pi =$  The proportion of women who are obese

Sample:

 $n = 950$  women in the sample  $n(A) = 611$  women in the sample who are obese

$$
\therefore p = \frac{n(A)}{n} = \frac{611}{950} = 0.643
$$

is the proportion of women who are obese in the sample.

(1) A point estimate for  $\pi$  is  $p = 0.643$ 

(2) We need to construct 95% C.I. about  $\pi$ .

Department of Statistics and O.R. − 70 − King Saud University

$$
95\% = (1 - \alpha)100\% \qquad \Longleftrightarrow 0.95 = 1 - \alpha
$$

$$
\Longleftrightarrow \alpha = 0.05
$$

$$
\Longleftrightarrow \frac{\alpha}{2} = 0.025
$$

$$
\Longleftrightarrow 1 - \frac{\alpha}{2} = 0.975
$$

$$
\therefore Z_{1-\frac{\alpha}{2}} = z_{0.975} = 1.96
$$

∴95% C.I. about  $\pi$  is

$$
p \pm Z_{1-\frac{\alpha}{2}} \sqrt{\frac{p(1-p)}{n}}
$$

or 
$$
0.643 \pm (1.96) \sqrt{\frac{(0.643)(1 - 0.643)}{950}}
$$
  
0.643 \pm (1.96)(0.01554)

or  $0.643 \pm 0.0305$ 

or  $(0.6127, 0.6735)$ 

We are 95% confident that the proportion of obese women,  $\pi$ , lies in the interval  $(0.61, 0.67)$  or:

$$
0.61<\pi<0.67
$$